## Old Company Name in Catalogs and Other Documents

On April 1<sup>st</sup>, 2010, NEC Electronics Corporation merged with Renesas Technology Corporation, and Renesas Electronics Corporation took over all the business of both companies. Therefore, although the old company name remains in this document, it is a valid Renesas Electronics document. We appreciate your understanding.

Renesas Electronics website: http://www.renesas.com

April 1<sup>st</sup>, 2010 Renesas Electronics Corporation

Issued by: Renesas Electronics Corporation (http://www.renesas.com)

Send any inquiries to http://www.renesas.com/inquiry.

#### Notice

- 1. All information included in this document is current as of the date this document is issued. Such information, however, is subject to change without any prior notice. Before purchasing or using any Renesas Electronics products listed herein, please confirm the latest product information with a Renesas Electronics sales office. Also, please pay regular and careful attention to additional and different information to be disclosed by Renesas Electronics such as that disclosed through our website.
- Renesas Electronics does not assume any liability for infringement of patents, copyrights, or other intellectual property rights of third parties by or arising from the use of Renesas Electronics products or technical information described in this document. No license, express, implied or otherwise, is granted hereby under any patents, copyrights or other intellectual property rights of Renesas Electronics or others.
- 3. You should not alter, modify, copy, or otherwise misappropriate any Renesas Electronics product, whether in whole or in part.
- 4. Descriptions of circuits, software and other related information in this document are provided only to illustrate the operation of semiconductor products and application examples. You are fully responsible for the incorporation of these circuits, software, and information in the design of your equipment. Renesas Electronics assumes no responsibility for any losses incurred by you or third parties arising from the use of these circuits, software, or information.
- 5. When exporting the products or technology described in this document, you should comply with the applicable export control laws and regulations and follow the procedures required by such laws and regulations. You should not use Renesas Electronics products or the technology described in this document for any purpose relating to military applications or use by the military, including but not limited to the development of weapons of mass destruction. Renesas Electronics products and technology may not be used for or incorporated into any products or systems whose manufacture, use, or sale is prohibited under any applicable domestic or foreign laws or regulations.
- 6. Renesas Electronics has used reasonable care in preparing the information included in this document, but Renesas Electronics does not warrant that such information is error free. Renesas Electronics assumes no liability whatsoever for any damages incurred by you resulting from errors in or omissions from the information included herein.
- 7. Renesas Electronics products are classified according to the following three quality grades: "Standard", "High Quality", and "Specific". The recommended applications for each Renesas Electronics product depends on the product's quality grade, as indicated below. You must check the quality grade of each Renesas Electronics product before using it in a particular application. You may not use any Renesas Electronics product for any application categorized as "Specific" without the prior written consent of Renesas Electronics. Further, you may not use any Renesas Electronics. Renesas Electronics shall not be in any way liable for any damages or losses incurred by you or third parties arising from the use of any Renesas Electronics product for an application categorized as "Specific" or for which the product is not intended where you have failed to obtain the prior written consent of Renesas Electronics. The quality grade of each Renesas Electronics product is "Standard" unless otherwise expressly specified in a Renesas Electronics data sheets or data books, etc.
  - "Standard": Computers; office equipment; communications equipment; test and measurement equipment; audio and visual equipment; home electronic appliances; machine tools; personal electronic equipment; and industrial robots.
  - "High Quality": Transportation equipment (automobiles, trains, ships, etc.); traffic control systems; anti-disaster systems; anticrime systems; safety equipment; and medical equipment not specifically designed for life support.
  - "Specific": Aircraft; aerospace equipment; submersible repeaters; nuclear reactor control systems; medical equipment or systems for life support (e.g. artificial life support devices or systems), surgical implantations, or healthcare intervention (e.g. excision, etc.), and any other applications or purposes that pose a direct threat to human life.
- 8. You should use the Renesas Electronics products described in this document within the range specified by Renesas Electronics, especially with respect to the maximum rating, operating supply voltage range, movement power voltage range, heat radiation characteristics, installation and other product characteristics. Renesas Electronics shall have no liability for malfunctions or damages arising out of the use of Renesas Electronics products beyond such specified ranges.
- 9. Although Renesas Electronics endeavors to improve the quality and reliability of its products, semiconductor products have specific characteristics such as the occurrence of failure at a certain rate and malfunctions under certain use conditions. Further, Renesas Electronics products are not subject to radiation resistance design. Please be sure to implement safety measures to guard them against the possibility of physical injury, and injury or damage caused by fire in the event of the failure of a Renesas Electronics product, such as safety design for hardware and software including but not limited to redundancy, fire control and malfunction prevention, appropriate treatment for aging degradation or any other appropriate measures. Because the evaluation of microcomputer software alone is very difficult, please evaluate the safety of the final products or system manufactured by you.
- 10. Please contact a Renesas Electronics sales office for details as to environmental matters such as the environmental compatibility of each Renesas Electronics product. Please use Renesas Electronics products in compliance with all applicable laws and regulations that regulate the inclusion or use of controlled substances, including without limitation, the EU RoHS Directive. Renesas Electronics assumes no liability for damages or losses occurring as a result of your noncompliance with applicable laws and regulations.
- 11. This document may not be reproduced or duplicated, in any form, in whole or in part, without prior written consent of Renesas Electronics.
- 12. Please contact a Renesas Electronics sales office if you have any questions regarding the information contained in this document or Renesas Electronics products, or if you have any other inquiries.
- (Note 1) "Renesas Electronics" as used in this document means Renesas Electronics Corporation and also includes its majorityowned subsidiaries.
- (Note 2) "Renesas Electronics product(s)" means any product developed or manufactured by or for Renesas Electronics.

**Application Note** 

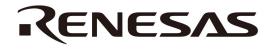

# **Inverter Control by V850 Microcontrollers**

6-Phase PWM Output Control by Timer Q, Timer Q Option, Timer P, A/D Converters 0 and 1

V850E/IA3 V850E/IA4 V850ES/IK1 V850ES/IE2

Document No. U18600EJ1V0AN00 (1st edition) Date Published April 2007 N CP(K)

© NEC Electronics Corporation 2007 Printed in Japan [MEMO]

#### **1** VOLTAGE APPLICATION WAVEFORM AT INPUT PIN

Waveform distortion due to input noise or a reflected wave may cause malfunction. If the input of the CMOS device stays in the area between  $V_{IL}$  (MAX) and  $V_{IH}$  (MIN) due to noise, etc., the device may malfunction. Take care to prevent chattering noise from entering the device when the input level is fixed, and also in the transition period when the input level passes through the area between  $V_{IL}$  (MAX) and  $V_{IH}$  (MIN).

#### (2) HANDLING OF UNUSED INPUT PINS

Unconnected CMOS device inputs can be cause of malfunction. If an input pin is unconnected, it is possible that an internal input level may be generated due to noise, etc., causing malfunction. CMOS devices behave differently than Bipolar or NMOS devices. Input levels of CMOS devices must be fixed high or low by using pull-up or pull-down circuitry. Each unused pin should be connected to V<sub>DD</sub> or GND via a resistor if there is a possibility that it will be an output pin. All handling related to unused pins must be judged separately for each device and according to related specifications governing the device.

#### **③** PRECAUTION AGAINST ESD

A strong electric field, when exposed to a MOS device, can cause destruction of the gate oxide and ultimately degrade the device operation. Steps must be taken to stop generation of static electricity as much as possible, and quickly dissipate it when it has occurred. Environmental control must be adequate. When it is dry, a humidifier should be used. It is recommended to avoid using insulators that easily build up static electricity. Semiconductor devices must be stored and transported in an anti-static container, static shielding bag or conductive material. All test and measurement tools including work benches and floors should be grounded. The operator should be grounded using a wrist strap. Semiconductor devices must not be touched with bare hands. Similar precautions need to be taken for PW boards with mounted semiconductor devices.

#### **④** STATUS BEFORE INITIALIZATION

Power-on does not necessarily define the initial status of a MOS device. Immediately after the power source is turned ON, devices with reset functions have not yet been initialized. Hence, power-on does not guarantee output pin levels, I/O settings or contents of registers. A device is not initialized until the reset signal is received. A reset operation must be executed immediately after power-on for devices with reset functions.

#### **⑤** POWER ON/OFF SEQUENCE

In the case of a device that uses different power supplies for the internal operation and external interface, as a rule, switch on the external power supply after switching on the internal power supply. When switching the power supply off, as a rule, switch off the external power supply and then the internal power supply. Use of the reverse power on/off sequences may result in the application of an overvoltage to the internal elements of the device, causing malfunction and degradation of internal elements due to the passage of an abnormal current.

The correct power on/off sequence must be judged separately for each device and according to related specifications governing the device.

#### **(6)** INPUT OF SIGNAL DURING POWER OFF STATE

Do not input signals or an I/O pull-up power supply while the device is not powered. The current injection that results from input of such a signal or I/O pull-up power supply may cause malfunction and the abnormal current that passes in the device at this time may cause degradation of internal elements. Input of signals during the power off state must be judged separately for each device and according to related specifications governing the device.

These commodities, technology or software, must be exported in accordance with the export administration regulations of the exporting country. Diversion contrary to the law of that country is prohibited.

- The information in this document is current as of March, 2007. The information is subject to change without notice. For actual design-in, refer to the latest publications of NEC Electronics data sheets or data books, etc., for the most up-to-date specifications of NEC Electronics products. Not all products and/or types are available in every country. Please check with an NEC Electronics sales representative for availability and additional information.
- No part of this document may be copied or reproduced in any form or by any means without the prior written consent of NEC Electronics. NEC Electronics assumes no responsibility for any errors that may appear in this document.
- NEC Electronics does not assume any liability for infringement of patents, copyrights or other intellectual property rights of third parties by or arising from the use of NEC Electronics products listed in this document or any other liability arising from the use of such products. No license, express, implied or otherwise, is granted under any patents, copyrights or other intellectual property rights of NEC Electronics or others.
- Descriptions of circuits, software and other related information in this document are provided for illustrative purposes in semiconductor product operation and application examples. The incorporation of these circuits, software and information in the design of a customer's equipment shall be done under the full responsibility of the customer. NEC Electronics assumes no responsibility for any losses incurred by customers or third parties arising from the use of these circuits, software and information.
- While NEC Electronics endeavors to enhance the quality, reliability and safety of NEC Electronics products, customers agree and acknowledge that the possibility of defects thereof cannot be eliminated entirely. To minimize risks of damage to property or injury (including death) to persons arising from defects in NEC Electronics products, customers must incorporate sufficient safety measures in their design, such as redundancy, fire-containment and anti-failure features.
- NEC Electronics products are classified into the following three quality grades: "Standard", "Special" and "Specific".

The "Specific" quality grade applies only to NEC Electronics products developed based on a customerdesignated "quality assurance program" for a specific application. The recommended applications of an NEC Electronics product depend on its quality grade, as indicated below. Customers must check the quality grade of each NEC Electronics product before using it in a particular application.

- "Standard": Computers, office equipment, communications equipment, test and measurement equipment, audio and visual equipment, home electronic appliances, machine tools, personal electronic equipment and industrial robots.
- "Special": Transportation equipment (automobiles, trains, ships, etc.), traffic control systems, anti-disaster systems, anti-crime systems, safety equipment and medical equipment (not specifically designed for life support).
- "Specific": Aircraft, aerospace equipment, submersible repeaters, nuclear reactor control systems, life support systems and medical equipment for life support, etc.

The quality grade of NEC Electronics products is "Standard" unless otherwise expressly specified in NEC Electronics data sheets or data books, etc. If customers wish to use NEC Electronics products in applications not intended by NEC Electronics, they must contact an NEC Electronics sales representative in advance to determine NEC Electronics' willingness to support a given application.

(Note)

- (1) "NEC Electronics" as used in this statement means NEC Electronics Corporation and also includes its majority-owned subsidiaries.
- (2) "NEC Electronics products" means any product developed or manufactured by or for NEC Electronics (as defined above).

#### INTRODUCTION

- Cautions 1. This Application Note explains a case where the V850E/IA4 ( $\mu$ PD70F3186GC-8EU-A) is used as a representative microcontroller. Use this Application Note for your reference when using the V850E/IA4 (other than the  $\mu$ PD70F3186GC-8EU-A), V850E/IA3, V850ES/IK1, and V850ES/IE2.
  - Download the sample program used in this Application Note from the NEC Electronics Website (<u>http://www.necel.com/</u>).
  - 3. When using sample programs, reference the following startup module and link directive file and adjust them if necessary.
    - Startup module: ia4crt.s
    - Link directive file: ia4pwm.dir
  - 4. This sample program is provided for reference purposes only and operations are therefore not subject to guarantee by NEC Electronics Corporation. When using sample programs, customers are advised to sufficiently evaluate this product based on their systems, before use.

Target ReadersThis Application Note is intended for users who understand the functions of the<br/>V850E/IA3, V850E/IA4, V850ES/IK1, and V850ES/IE2, and who design application<br/>systems that use these microcontrollers. The applicable products are shown below.

- V850E/IA3 μPD703183, 70F3184
- V850E/IA4 μPD703185, 703186, 70F3186
- V850ES/IK1 μPD703327, 703329, 70F3329
- V850ES/IE2 μPD70F3713, 70F3714

PurposeThis Application Note explains, for your reference, how to set a 6-phase PWM output<br/>mode and A/D conversion starting trigger timing using 16-bit timer/event counter Q0<br/>(TMQ0), timer Q0 option (TMQOP0), 16-bit timer/event counter P0 (TMP0), and A/D<br/>converters 0 and 1 which are necessary for inverter control of a 3-phase motor by the<br/>V850E/IA3, V850E/IA4, V850ES/IK1, or V850ES/IE2.

**Organization** This Application Note is divided into the following sections.

• Hardware configuration

• Program configuration

Control method

- File configuration
- Flowchart
- Settings

Application Note U18600EJ1V0AN

| How to Use This Manual | fields of electrical engineering, I<br>For details of hardware function<br>and electrical specifications<br>$\rightarrow$ See the V850E/IA3, V | sumed that the reader of this Application Note has general knowledge in the f electrical engineering, logic circuits, and microcontrollers.<br>ails of hardware functions (especially register functions, setting methods, etc.) ctrical specifications<br>ee the V850E/IA3, V850E/IA4 Hardware User's Manual, V850ES/IK1<br>ardware User's Manual, and V850ES/IE2 Hardware User's Manual. |  |
|------------------------|----------------------------------------------------------------------------------------------------|----------------------------------------------------------------------------------------------------|--|
|                        | For details of instruction function<br>→ See the V850E1 Archited<br>Manual.                                                                    | ns<br>cture User's Manual and V850ES Architecture User's                                                                                                    |  |
| Conventions            | Data significance:<br>Active low representation:<br>Memory map address:<br>Note:<br>Caution:                                                   | Higher digits on the left and lower digits on the right                                                                                                    |  |
|                        | Remark:<br>Numeric representation:                                                                                                    | Supplementary information<br>Binary xxxx or xxxxB<br>Decimal xxxx<br>Hexadecimal xxxxH                                                                                                    |  |
|                        | Prefix indicating the power<br>of 2 (address space,<br>memory capacity):                                                                       | K (kilo): $2^{10} = 1,024$<br>M (mega): $2^{20} = 1,024^{2}$<br>G (giga): $2^{30} = 1,024^{3}$                                                                                                    |  |
|                        | Data type:                                                                                                    | Word:32 bitsHalfword:16 bitsByte:8 bits                                                                                                    |  |

#### **Product Differences**

The differences between the V850E/IA4 and the V850E/IA3, V850ES/IK1, and V850ES/IE2 related to 16-bit timer/event counter Q (TMQ), timer Q option (TMQOP), 16-bit timer/event counter P (TMP), and A/D converters 0 and 1 are shown below.

| Item                      |                                                                                                    | V850E/IA4                                                                        | V850E/IA3                                                                        | V850ES/IK1                                                        | V850ES/IE2         |
|---------------------------|----------------------------------------------------------------------------------------------------|----------------------------------------------------------------------------------|----------------------------------------------------------------------------------|-------------------------------------------------------------------|--------------------|
| TMQ                       | TOQ10 pin                                                                                                    | Available                                                                        | None                                                                             | Available                                                         |                    |
|                           | TRGQ0 pin                                                                                                    | Available                                                                        | Available                                                                        | None                                                              |                    |
|                           | TOQH01 to TOQH03<br>pins                                                                                         | None                                                                             | None                                                                             | Available                                                         |                    |
|                           | TOQ00 pin                                                                                                    | TOQ00                                                                            | TOQ00                                                                            | TOQ00 (CLMER)                                                     |                    |
|                           | Count clock                                                                                                    | fxx/2, fxx/4, fxx/8,<br>fxx/16, fxx/32, fxx/64,<br>fxx/128, fxx/256              | fxx/2, fxx/4, fxx/8,<br>fxx/16, fxx/32, fxx/64,<br>fxx/128, fxx/256              | fxx, fxx/2, fxx/4, fxx/8<br>fxx/64, fxx/128                       | 3, fxx/16, fxx/32, |
| TMQOP                     | TOQ0T1 to TOQ0T3 pins                                                                                            | Available                                                                        | Available                                                                        | None                                                              |                    |
|                           | TOQ0B1 to TOQ0B3 pins                                                                                            | Available                                                                        | Available                                                                        | None                                                              |                    |
|                           | TOQ1T1 to TOQ1T3 pins                                                                                            | Available                                                                        | None                                                                             | Available                                                         |                    |
|                           | TOQ1B1 to TOQ1B3 pins                                                                                            | Available                                                                        | None                                                                             | Available                                                         |                    |
|                           | TOQ00FF                                                                                                    | Available                                                                        | Available                                                                        | None                                                              |                    |
|                           | TOQ10FF                                                                                                    | Available                                                                        | None                                                                             | Available                                                         |                    |
|                           | TOP3OFF                                                                                                    | Available                                                                        | None                                                                             | Available                                                         |                    |
|                           | TOQH0OFF                                                                                                    | None                                                                             | None                                                                             | Available                                                         |                    |
|                           | Forced output stop<br>function<br>(at overvoltage detection<br>by comparator function of<br>A/D converter block) | Available                                                                        | Available                                                                        | None                                                              |                    |
| TMP                       | TOP31 pin                                                                                                    | Available                                                                        | None                                                                             | Available                                                         |                    |
|                           | Count clock                                                                                                    | fxx/2, fxx/4, fxx/8,<br>fxx/16, fxx/32, fxx/64,<br>fxx/128, fxx/256              | fxx/2, fxx/4, fxx/8,<br>fxx/16, fxx/32, fxx/64,<br>fxx/128, fxx/256              | fxx, fxx/2, fxx/4, fxx/8<br>fxx/64, fxx/128                       | 3, fxx/16, fxx/32, |
| A/D<br>converters<br>0, 1 | Analog input                                                                                                    | Total of two circuits: 8<br>ch<br>A/D converter 0: 4 ch<br>A/D converter 1: 4 ch | Total of two circuits:<br>6 ch<br>A/D converter 0: 2 ch<br>A/D converter 1: 4 ch | Total of two circuits<br>A/D converter 0: 4<br>A/D converter 1: 4 | ch                 |
|                           | Operational amplifier for<br>input level amplification                                                           | Total of two circuits: 6<br>ch<br>A/D converter 0: 3 ch<br>A/D converter 1: 3 ch | Total of two circuits:<br>5 ch<br>A/D converter 0: 2 ch<br>A/D converter 1: 3 ch | None                                                              |                    |
|                           | Overvoltage detection<br>comparator                                                                              | Total of two circuits:<br>6 ch<br>A/D converter 0: 3 ch<br>A/D converter 1: 3 ch | Total of two circuits:<br>5 ch<br>A/D converter 0: 2 ch<br>A/D converter 1: 3 ch | None                                                              |                    |
|                           | AVDD0, AVDD1,<br>AVREF0, AVREF1                                                                                  | Alternate-function pin                                                           | Alternate-function pin                                                           | Independent pin                                                   |                    |

**Remark** fxx: Peripheral clock frequency

The related documents indicated in this publication may include preliminary versions. However, preliminary versions are not marked as such.

| Documents related to V850E/IA3 | 3, V850E/IA4 | , V850ES/IK1 | , and V850ES/IE2 |
|--------------------------------|--------------|--------------|------------------|
|--------------------------------|--------------|--------------|------------------|

| Document Name                                                                                                    | Document No.  |
|----------------------------------------------------------------------------------------------------|---------------|
| V850E1 Architecture User's Manual                                                                                                    | U14559E       |
| V850E/IA3, V850E/IA4 Hardware User's Manual                                                                                                    | U16543E       |
| V850ES Architecture User's Manual                                                                                                    | U15943E       |
| V850ES/IK1 Hardware User's Manual                                                                                                    | U16910E       |
| V850ES/IE2 Hardware User's Manual                                                                                                    | U17716E       |
| Inverter Control by V850 Series Vector Control by Hole Sensor Application Note                                                                    | U17338E       |
| Inverter Control by V850 Series Vector Control by Encoder Application Note                                                                        | U17324E       |
| Inverter Control by V850 Series 120° Excitation Method Control by Zero-Cross Detection<br>Application Note                                        | U17209E       |
| Manual for Using Sample Program Functions Serial Communication (UARTA) Application Note                                                           | U18233E       |
| Manual for Using Sample Program Functions Serial Communication (CSIB) Application Note                                                            | U18234E       |
| Manual for Using Sample Program Functions DMA Functions Application Note                                                                          | U18235E       |
| Manual for Using Sample Program Functions Timer M Application Note                                                                                | U18236E       |
| Manual for Using Sample Program Functions Watchdog Timer Application Note                                                                         | U18237E       |
| Manual for Using Sample Program Functions Timer P Application Note                                                                                | U18238E       |
| Manual for Using Sample Program Functions Timer Q Application Note                                                                                | U18239E       |
| Manual for Using Sample Program Functions Timer ENC Application Note                                                                              | U18240E       |
| Manual for Using Sample Program Functions Port Functions Application Note                                                                         | U18241E       |
| Manual for Using Sample Program Functions Clock Generator Application Note                                                                        | U18242E       |
| Manual for Using Sample Program Functions Standby Function Application Note                                                                       | U18243E       |
| Manual for Using Sample Program Functions Interrupt Functions Application Note                                                                    | U18244E       |
| Manual for Using Sample Program Functions A/D Converters 0 and 1 Application Note                                                                 | U18245E       |
| Manual for Using Sample Program Functions A/D Converter 2 Application Note                                                                        | U18246E       |
| Inverter Control by V850 Microcontrollers 6-Phase PWM Output Control by Timer Q, Timer Q Option, Timer P, A/D Converters 0 and 1 Application Note | This document |

#### Documents related to development tools (user's manuals)

| Document Nan                                                           | Document No.      |         |
|------------------------------------------------------------------------|-------------------|---------|
| QB-V850EIA4 (In-circuit emulator for V850E/IA3, V850E/IA4, V850ES/IK1) |                   | U17167E |
| QB-V850ESIX2 (In-circuit emulator for V850ES/IE2)                      |                   | U17909E |
| QB-V850MINI (On-chip debug emulator for V850E/IA4)                     |                   | U17638E |
| CA850 (Ver. 3.00) (C compiler package)                                 | Operation         | U17293E |
|                                                                        | C Language        | U17291E |
|                                                                        | Assembly Language | U17292E |
|                                                                        | Link Directive    | U17294E |
| PM+ (Ver. 6.00) (Project manager)                                      |                   | U17178E |
| ID850 (Ver. 3.00) (Integrated debugger) Operation                      |                   | U17358E |
| ID850QB (Ver. 3.20) (Integrated debugger) Operation                    |                   | U17964E |
| TW850 (Ver. 2.00) (Performance analysis tuning tool)                   | U17241E           |         |
| RX850 (Ver. 3.20) (Real-time OS)                                       | Basics            | U13430E |
|                                                                        | Installation      | U17419E |
|                                                                        | Technical         | U13431E |
|                                                                        | Task Debugger     | U17420E |
| RX850 Pro (Ver. 3.20) (Real-time OS)                                   | Basics            | U13773E |
|                                                                        | Installation      | U17421E |
|                                                                        | Technical         | U13772E |
|                                                                        | Task Debugger     | U17422E |
| AZ850 (Ver. 3.30) (System performance analyzer)                        |                   | U17423E |
| PG-FP4 Flash Memory Programmer                                         | U15260E           |         |

#### CONTENTS

| CHAPTE | R 1 HARDWARE CONFIGURATION                                                                    | 11 |
|--------|-----------------------------------------------------------------------------------------------|----|
| 1.1    | Operation                                                                                     | 11 |
| 1.2    | System Configuration                                                                          | 11 |
| 1.3    | CPU Block                                                                                     | 12 |
|        | 1.3.1 Memory map                                                                              | 12 |
|        | 1.3.2 Pin assignment                                                                          | 13 |
|        | 1.3.3 On-chip peripheral I/O                                                                  | 16 |
| CHAPTE | R 2 CONTROL METHOD                                                                            | 18 |
| 2.1    | Control Block                                                                                 | 18 |
| 2.2    | 3-Phase Voltage Conversion                                                                    |    |
| 2.3    | Register Settings                                                                             | 20 |
| СНАРТЕ | R 3 PROGRAM CONFIGURATION                                                                     |    |
| 3.1    | Configuration of 3-Phase PWM Driver                                                           |    |
| 3.2    | Global Variables                                                                              | -  |
| 3.3    | Definitions of Constants                                                                      |    |
| 3.4    | Setting Dead Time                                                                             |    |
| 3.5    | Determining PWM Pulse                                                                         | 54 |
| 3.6    | A/D Conversion                                                                                | 56 |
|        | 3.6.1 Conversion start trigger timing of A/D converters 0 and 1 for synchronization operation | 56 |
|        | 3.6.2 A/D conversion completion time                                                          | 57 |
| 3.7    | Arguments                                                                                     | 58 |
| СНАРТЕ | R 4 FILE CONFIGURATION                                                                        | 60 |
| 4.1    | File Configuration                                                                            | 60 |
| 4.2    | Explanation of Source Files                                                                   | 61 |
| СНАРТЕ | R 5 FLOWCHART                                                                                 | 62 |
| 5.1    | Initialization Processing                                                                     |    |
| 5.2    | Global Variable Processing (common.c)                                                         | 62 |
| 5.3    | Global Variable Processing (common.h)                                                         | 63 |
| 5.4    | MAIN Processing                                                                               | 63 |
| 5.5    | PWM Processing                                                                                |    |
| 5.6    | High-Impedance Setting Processing                                                             |    |
| 5.7    | TM0 Valley Interrupt (INTTQ0OV) Servicing                                                     |    |
| 5.8    | A/D Converters 0 and 1 Conversion Completion Processing                                       |    |
| 5.9    | sin2 Calculation Processing                                                                   |    |
| 5.10   | sins Calculation Processing                                                                   | 68 |
| СНАРТЕ | R 6 SETTINGS                                                                                  |    |
| 6.1    | Settings of 3-Phase PWM Driver                                                                | 69 |
| APPEND | IX A INTERFACE BETWEEN MODULES                                                                | 70 |

#### **CHAPTER 1 HARDWARE CONFIGURATION**

This chapter describes the hardware configuration of the 3-phase PWM driver.

#### 1.1 Operation

The following shows the main functions of the 3-phase PWM driver.

- Pulse duty for U, V, and W phases can be set freely by specifying the d axis, q axis, and rotational coordinates (θ).
- PWM pulse of the same duty can be continuously output in output lock mode.
- PWM output pins (TOQ0T1 to TOQ0T3, TOQ0B1 to TOQ0B3) can be set to high-impedance state by software.
- The start trigger for conversion of A/D converters 0 and 1 can be generated in synchronization with carrier cycles.

#### 1.2 System Configuration

The system configuration is shown below.

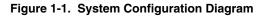

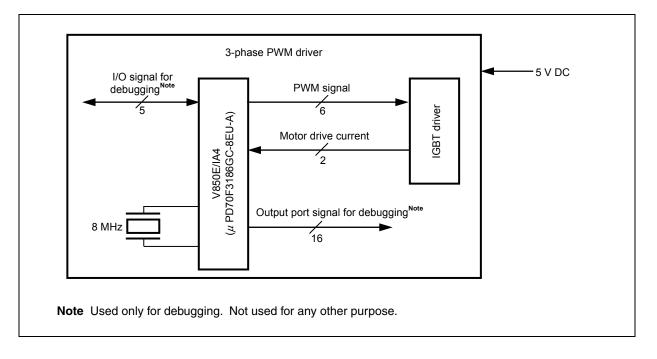

#### 1.3 CPU Block

The 3-phase PWM driver inputs an 8 MHz clock to the V850E/IA4 ( $\mu$ PD70F3186GC-8EU-A) and operates at 64 MHz by multiplying the clock by eight. The internal RAM size of the V850E/IA4 ( $\mu$ PD70F3186GC-8EU-A) can be changed between 6 KB and 12 KB. Set the internal RAM size to 12 KB for the 3-phase PWM driver.

#### 1.3.1 Memory map

The memory map is shown below.

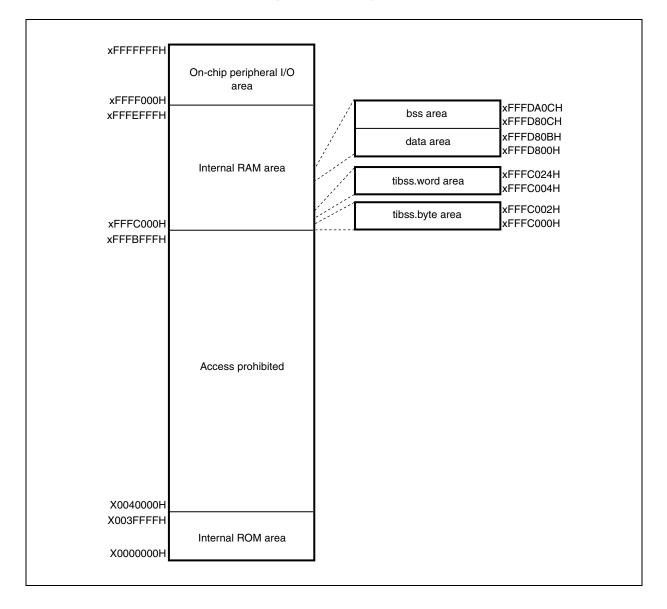

Figure 1-2. Memory Map

#### 1.3.2 Pin assignment

Pin assignments of the V850E/IA4 ( $\mu$ PD70F3186GC-8EU-A) are shown below.

| Pin No. | Pin Name | I/O Mode Setting | Signal Name                                     | Active Level |
|---------|----------|------------------|-------------------------------------------------|--------------|
| 1       | ANI00    | Input            | Motor drive current for A/D converter 0         | 0 to +5 V    |
| 2       | ANI01    | _                | Unused                                          | -            |
| 3       | ANI02    | -                |                                                 | -            |
| 4       | AIN03    | -                |                                                 | -            |
| 5       | P70      | Input            |                                                 | _            |
| 6       | P71      | Input            |                                                 | _            |
| 7       | P72      | Input            |                                                 | -            |
| 8       | P73      | Input            |                                                 | -            |
| 9       | AVDD     | -                | Positive power supply for A/D converters 0 to 2 | +5 V         |
| 10      | AVss     | -                | Ground potential for A/D converters 0 to 2      | GND          |
| 11      | CMPREF   | _                | Unused                                          | _            |
| 12      | AVss     | -                | Ground potential for A/D converters 0 to 2      | +5 V         |
| 13      | AVDD     | -                | Positive power supply for A/D converters 0 to 2 | GND          |
| 14      | P74      | Input            | Unused                                          | _            |
| 15      | P75      | Input            | 7                                               | _            |
| 16      | P76      | Input            |                                                 | -            |
| 17      | P77      | Input            | 7                                               | _            |
| 18      | ANI10    | Input            | Motor drive current for A/D converter 1         | 0 to +5 V    |
| 19      | ANI11    | _                | Unused                                          | _            |
| 20      | ANI12    | _                |                                                 | _            |
| 21      | ANI13    | _                |                                                 | _            |
| 22      | P00      | Input            | 7                                               | _            |
| 23      | P01      | Input            | 7                                               | _            |
| 24      | P02      | Input            |                                                 | -            |
| 25      | P03      | Input            |                                                 | _            |
| 26      | P04      | Input            |                                                 | _            |
| 27      | P05      | Input            |                                                 | -            |
| 28      | P06      | Input            | 7                                               | _            |
| 29      | P07      | Input            | 7                                               | _            |
| 30      | Vdd      | -                | Positive power supply for internal unit         | +2.5 V       |
| 31      | Vss      | -                | Ground potential for internal unit              | GND          |
| 32      | P40      | Input            | Unused                                          | _            |
| 33      | P41      | Input            | 1                                               | -            |
| 34      | P42      | Input            | 1                                               | -            |
| 35      | P20      | Input            | 1                                               | -            |
| 36      | P21      | Input            | 1                                               | -            |
| 37      | P22      | Input            | 1                                               | _            |
| 38      | EVDD     | -                | Positive power supply for external pin          | 5 V          |
| 39      | EVss     | _                | Ground potential for external pin               | GND          |

| Pin No | Pin Name | I/O Mode Setting            | Signal Name                             | Active Level       |
|--------|----------|-----------------------------|-----------------------------------------|--------------------|
| 40     | P23      | Input                       | Unused                                  | _                  |
| 41     | P24      | Input                       |                                         | _                  |
| 42     | P25      | Input                       |                                         | _                  |
| 43     | CVDD     | -                           | Power supply for oscillator and PLL     | +2.5 V             |
| 44     | X2       | _                           | System clock                            | _                  |
| 45     | X1       | Input                       |                                         | _                  |
| 46     | CVss     | -                           | Ground potential for oscillator and PLL | GND                |
| 47     | RESET    | Input                       | System reset input                      | L                  |
| 48     | P43      | Input                       | Unused                                  | -                  |
| 49     | P44      | Input                       |                                         | -                  |
| 50     | Vdd      | _                           | Positive power supply for internal unit | +2.5 V             |
| 51     | Vss      | _                           | Ground potential for internal unit      | GND                |
| 52     | P30      | Input                       | Unused                                  | -                  |
| 53     | P31      | Input                       |                                         | _                  |
| 54     | P32      | Input                       |                                         | -                  |
| 55     | P33      | Input                       |                                         | -                  |
| 56     | P34      | Input                       |                                         | -                  |
| 57     | P35      | Input                       |                                         | -                  |
| 58     | P36      | Input                       |                                         | -                  |
| 59     | P37      | Input                       |                                         | -                  |
| 60     | P26      | Input                       |                                         | -                  |
| 61     | P27      | Input                       |                                         | -                  |
| 62     | PDL0     | Input (output in debugging) | Output port for debugging               | – (H in debugging) |
| 63     | PDL1     | Input (output in debugging) |                                         | – (H in debugging) |
| 64     | VDD      | -                           | Positive power supply for internal unit | +2.5 V             |
| 65     | Vss      | -                           | Ground potential for internal unit      | GND                |
| 66     | PDL2     | Input (output in debugging) | Output port for debugging               | – (H in debugging) |
| 67     | PDL3     | Input (output in debugging) |                                         | – (H in debugging) |
| 68     | PDL4     | Input (output in debugging) |                                         | – (H in debugging) |
| 69     | PDL5     | Input (output in debugging) | ]                                       | – (H in debugging) |
| 70     | PDL6     | Input (output in debugging) |                                         | – (H in debugging) |
| 71     | PDL7     | Input (output in debugging) |                                         | – (H in debugging) |
| 72     | EVss     | _                           | Ground potential for external pin       | GND                |
| 73     | EVDD     | _                           | Positive power supply for external pin  | +5 V               |
| 74     | PDL8     | Input (output in debugging) | Output port for debugging               | – (H in debugging) |
| 75     | PDL9     | Input (output in debugging) | ]                                       | – (H in debugging) |
| 76     | PDL10    | Input (output in debugging) | ]                                       | – (H in debugging) |
| 77     | PDL11    | Input (output in debugging) |                                         | – (H in debugging) |
| 78     | PDL12    | Input (output in debugging) | ]                                       | – (H in debugging) |
| 79     | PDL13    | Input (output in debugging) |                                         | – (H in debugging) |
| 80     | PDL14    | Input (output in debugging) |                                         | – (H in debugging) |

Table 1-1. V850E/IA4 (µPD70F3186GC-8EU-A) Pin Assignment (2/3)

Remark L: low level

H: high level

| Pin No | Pin Name | I/O Mode Setting            | Signal Name                                 | Active Level                           |
|--------|----------|-----------------------------|---------------------------------------------|----------------------------------------|
| 81     | PDL15    | Input (output in debugging) | Output port for debugging                   | <ul> <li>– (H in debugging)</li> </ul> |
| 82     | DDI      | Input                       | Debug data input for on-chip debug L        |                                        |
|        |          |                             | emulator (used only in debugging)           |                                        |
| 83     | DCK      | Input                       | Debug clock input for on-chip debug         | L                                      |
|        |          |                             | emulator (used only in debugging)           |                                        |
| 84     | DMS      | Input                       | Debug mode select for on-chip debug         | L                                      |
|        |          |                             | emulator (used only in debugging)           |                                        |
| 85     | Vss      | -                           | Ground potential for internal unit          | GND                                    |
| 86     | Vdd      |                             | Positive power supply for internal unit     | +2.5 V                                 |
| 87     | FLMD0    | Input                       | Flash memory programming mode               | н                                      |
|        |          |                             | setting pin                                 |                                        |
| 88     | TOQ0T1   | Output                      | U phase output                              | -                                      |
| 89     | TOQ0B1   | Output                      | U phase output                              | -                                      |
| 90     | TOQ0T2   | Output                      | V phase output                              | -                                      |
| 91     | EVss     | -                           | Ground potential for external pin GND       |                                        |
| 92     | EVDD     | -                           | Positive power supply for external pin +5 V |                                        |
| 93     | TOQ0B2   | Output                      | V phase output                              | -                                      |
| 94     | TOQ0T3   | Output                      | W phase output                              | -                                      |
| 95     | TOQ0B3   | Output                      | W phase output                              | -                                      |
| 96     | P16      | Input                       | Unused                                      | _                                      |
| 97     | P17      | Input                       |                                             | -                                      |
| 98     | DDO      | Output                      | Debug data output for on-chip debug         | L                                      |
|        |          |                             | emulator (used only in debugging)           |                                        |
| 99     | DRST     | Input                       | Debug reset input for on-chip debug         | L                                      |
|        |          |                             | emulator (used only in debugging)           |                                        |
| 100    | PLLSIN   | Input                       | Output frequency select signal input in     | +5 V                                   |
|        |          |                             | PLL mode                                    |                                        |

| Table 1-1. | V850E/IA4 | μPD70F3186GC-8EU-A | ) Pin Assie | anment (3/3)     |
|------------|-----------|--------------------|-------------|------------------|
|            |           |                    |             | giiiiioiii (0,0) |

Remark L: low level

H: high level

#### 1.3.3 On-chip peripheral I/O

The following peripheral I/Os are used in the 3-phase PWM driver.

| On-Chip Peripheral I/O Function Name                     | Function                                                                |
|----------------------------------------------------------|-------------------------------------------------------------------------|
| (V850E/IA4 (µPD70F3186GC-8EU-A))                         |                                                                         |
| PDL0 to PDL15                                            | For debugging (used only for debugging, not used for any other purpose) |
| Timer Q0 (TMQ0) + TMQ0 option (TMQOP0) + Timer P0 (TMP0) | PWM output                                                              |
| ANI00                                                    | Motor drive current for A/D converter 0                                 |
| ANI10                                                    | Motor drive current for A/D converter 1                                 |
| On-chip debug function                                   | Using on-chip debug unit                                                |

#### Table 1-2. On-Chip Peripheral I/Os Used

#### (1) Description of on-chip peripheral I/O function

#### (a) Output ports for debugging

Ports used in program debugging. Do not input/output for any other purpose.

#### (b) PWM output

- TMQ0: Sets the PWM timer count and duty factor in 6-phase PWM output mode.
- TMQOP0: Appends a dead time to PWM, generated by TMQ0.
- TMP0: Synchronizes TMQ0 and TMP0, and generates the start trigger for conversion of A/D converters 0 and 1.

PWM settings by the 3-phase PWM driver are as follows.

Carrier frequency: 20 kHz Dead time:  $4 \mu s$ Culling rate: 1/1

#### Table 1-3. PWM Output Pin Output Level

| TOQ0T1 to TOQ0T3, TOQ0B1 to TOQ0B3                   | Output Level                        |
|------------------------------------------------------|-------------------------------------|
| Before execution of CALL instruction for 3-phase PWM | High impedance                      |
| While 3-phase PWM driver is operating                | High impedance/high level/low level |

#### (c) ANI00

In response to the trigger from TMP0, performs A/D conversion of the ANI00 value. After the A/D conversion completes, generates the A/D0 conversion completion interrupt (INTAD0) of the priority level 4.

ANI00: 0 to +5 V Synchronization trigger timing: 1  $\mu$ s after the TMQ0 valley interrupt (INTTQ0OV) of carrier cycle A/D conversion completion time: 1.94  $\mu$ s

#### (d) ANI10

In response to the trigger from TMP0, performs A/D conversion of the ANI10 value. After the A/D conversion completes, generates the A/D1 conversion completion interrupt (INTAD1) of the priority level 4.

ANI10:0 to +5 VSynchronization trigger timing:1  $\mu$ s after the TMQ0 trough interrupt (INTTQ0OV) of carrier cycleA/D conversion completion time:1.94  $\mu$ s

#### (e) On-chip debug function

The V850E/IA4 ( $\mu$ PD70F3186GC-8EU-A) includes an on-chip debug unit and implements the on-chip debugging by itself, using the on-chip debug emulator connected.

For how to connect to the on-chip debug emulator, refer to manuals of the debugger used.

#### CHAPTER 2 CONTROL METHOD

### 2.1 Control Block

The control block diagram of the 3-phase PWM driver is shown below.

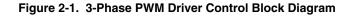

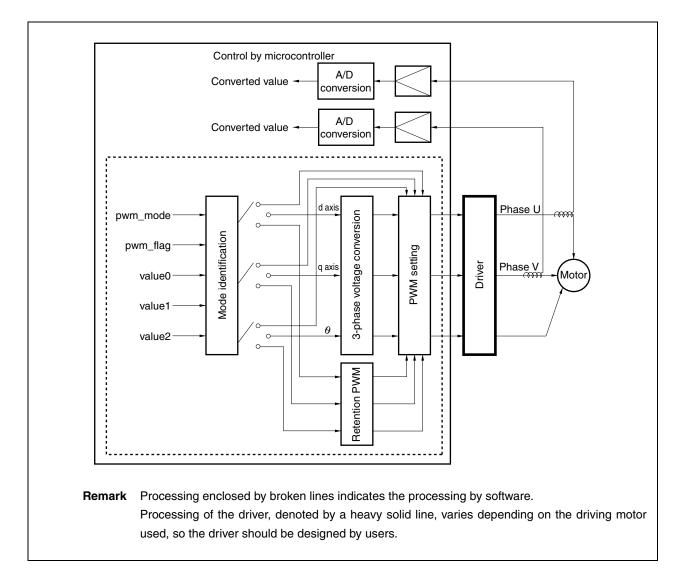

#### (1) Mode identification

Mode of the 3-phase PWM driver can be identified in accordance with the software state. Modes of the 3-phase PWM driver are as follows.

- Direct mode: PWM duty ratio set by value0 to value2 is used as the PWM voltage.
- dq conversion mode: PWM voltage is determined by d axis voltage, q axis voltage, and rotation position ( $\theta$ ).
- Output lock mode: PWM voltage previously set by the 3-phase PWM driver is output.

#### (2) 3-phase voltage conversion

Coordinate transformation processing is performed in the dq conversion mode.

#### (3) Retention PWM

PWM voltage previously set by the 3-phase PWM driver is retained.

#### (4) PWM setting

PWM voltage is calculated and output to registers of the V850E/IA4 (µPD70F3186GC-8EU-A).

#### 2.2 3-Phase Voltage Conversion

The following shows the formula to convert the dq axes voltage into the 3-phase coordinate.

```
Phase U voltage = (d axis voltage \times \sin(\theta + 90^\circ)) - (q axis voltage \times \sin(\theta))
Phase V voltage = (d axis voltage \times \sin(\theta + 330^\circ)) - (q axis voltage \times \sin(\theta + 240^\circ))
Phase W voltage = -Phase U voltage - Phase V voltage
```

#### 2.3 Register Settings

#### (1) System wait control register (VSWC)

Set the VSWC register as follows.

VSWC register = 13H

|             |            | 6         | 5           | 4           | 3            | 2          | <br>  4  | 0 |
|-------------|------------|-----------|-------------|-------------|--------------|------------|----------|---|
| After reset | 0          | I         | I           | I           | 0            | I          | 1        | 1 |
| Bit name    | -          | -         | -           | -           | -            | -          | -        | - |
| Set value   | 0          | 0         | 0           | 1           | 0            | 0          | 1        | 1 |
|             |            |           | or bus acce | ss to the o | n-chip perij | pheral I/O | register |   |
|             | 4 waits in | 64 MHz op | eration     |             |              |            |          |   |

## (2) Internal memory size switching register (IMS)

Set the IMS register as follows.

#### IMS register = 01H

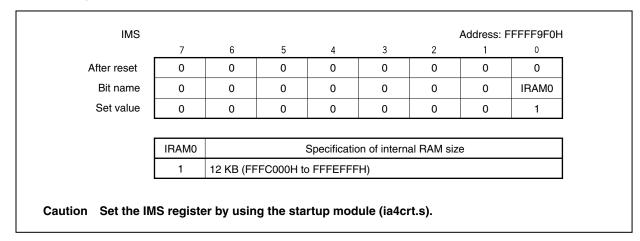

#### (3) PLL control register (PLLCTL)

Set the PLLCTL register as follows.

PLLCTL register = 03H

| 7<br>0<br>0<br>0 | 6<br>0<br>0<br>0 | 5<br>0<br>0<br>0 | 4<br>0<br>0<br>0 | 3<br>0<br>0<br>0 | 2<br>0<br>0<br>0 | 1<br>0<br>SELPLL<br>1 | 0<br>1<br>1<br>1 |
|------------------|------------------|------------------|------------------|------------------|------------------|-----------------------|------------------|
| 0                | 0                | 0                | 0                | 0                | 0                |                       | 1                |
| -                | -                | -                |                  | -                | -                | SELPLL<br>1           | 1                |
| 0                | 0                | 0                | 0                | 0                | 0                | 1                     | 1                |
|                  |                  |                  |                  |                  |                  | · · ·                 |                  |
|                  |                  |                  |                  |                  |                  |                       |                  |
| ELPLL            |                  |                  | CPU ope          | ration clock     | selection        | l                     |                  |
| 1                | PLL mode         | )                |                  |                  |                  |                       |                  |
| set bits         | s 7 to 2 to      | "0" and          | set bit 0 t      | o "1".           |                  |                       |                  |
|                  | 1                | 1 PLL mode       | 1 PLL mode       | 1 PLL mode       |                  | 1 PLL mode            | 1 PLL mode       |

## (4) Processor clock control register (PCC)

Set the PCC register as follows.

PCC register = 00H

|             | 7                                     | 6                       | 5                     | 4          | 3           | 2          | 1   | 0   |
|-------------|---------------------------------------|-------------------------|-----------------------|------------|-------------|------------|-----|-----|
| After reset | 0                                     | 0                       | 0                     | 0          | 0           | 0          | 1   | 1   |
| Bit name    | 0                                     | 0                       | 0                     | 0          | 0           | 0          | CK1 | CK0 |
| Set value   | 0                                     | 0                       | 0                     | 0          | 0           | 0          | 0   | 0   |
|             |                                       |                         |                       |            |             |            |     |     |
|             |                                       |                         |                       |            |             |            |     |     |
| comb        | PCC regis<br>pination o<br>E/IA3, V85 | f specific              | sequenc               | ces. For c | details, re | efer to 3. |     | -   |
| V850        | oination o                            | f specific<br>i0E/IA4 H | sequend<br>lardware l | ces. For c | details, re | efer to 3. |     | -   |

#### (5) Power save control register (PSC)

Set the PSC register as follows.

PSC register = 00H

| PSC                                 |      |             |            |              |                  |              | Address: Fl | FFF1FEH             |
|-------------------------------------|------|-------------|------------|--------------|------------------|--------------|-------------|---------------------|
|                                     | 7    | 6           | 5          | 4            | 3                | 2            | 1           | 0                   |
| After reset                         | 0    | 0           | 0          | 0            | 0                | 0            | 0           | 0                   |
| Bit name                            | 0    | 0           | 0          | INTM         | 0                | 0            | STB         | 0                   |
| Set value                           | 0    | 0           | 0          | 0            | 0                | 0            | 0           | 0                   |
|                                     |      | •           |            |              |                  |              |             |                     |
|                                     | INTM | Stan        | dby mode   | control by r | naskable ir      | nterrupt red | quest (INTx | x <sup>Note</sup> ) |
|                                     | 0    | Standby r   | node relea | se by INTxx  | request e        | nabled       |             |                     |
|                                     |      |             |            |              |                  |              |             |                     |
|                                     | STB  |             |            | Operati      | on mode s        | election     |             |                     |
|                                     | 0    | Normal m    | ode        |              |                  |              |             |                     |
| Note For details, se<br>Manual (U16 |      | 17-1 Inte   | rrupt Sou  | Irce List in | n the <b>V85</b> | 0E/IA3, V    | 850E/IA4    | Hardware            |
|                                     |      | ster is a s |            |              |                  |              |             |                     |

#### (6) Power save mode register (PSMR)

Set the PSMR register as follows.

PSMR register = 00H

| After reset | 0         | 0       | 0 | 0            | 0             | 0          | 0        | 0    |
|-------------|-----------|---------|---|--------------|---------------|------------|----------|------|
| Bit name    | 0         | 0       | 0 | 0            | 0             | 0          | 0        | PSM0 |
| Set value   | 0         | 0       | 0 | 0            | 0             | 0          | 0        | 0    |
|             | PSM0<br>0 | IDLE mo | • | on specifica | ition in soft | ware stand | iby mode |      |
|             |           |         |   |              |               |            |          |      |

#### (7) Oscillation stabilization time select register (OSTS)

Set the OSTS register as follows.

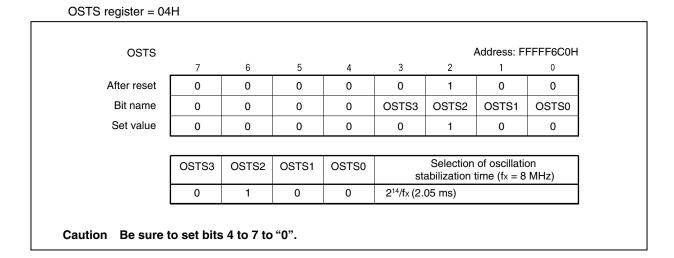

(8) Clock monitor mode register (CLM)

Set the CLM register as follows.

CLM register = 00H

| CLM         |           |           |              |              |              |             | Address: | FFFFF870H                 |   |
|-------------|-----------|-----------|--------------|--------------|--------------|-------------|----------|---------------------------|---|
|             | 7         | 6         | 5            | 4            | 3            | 2           | 1        | 0                         |   |
| After reset | 0         | 0         | 0            | 0            | 0            | 0           | 0        | 0                         |   |
| Bit name    | 0         | 0         | 0            | 0            | 0            | 0           | 0        | CLME                      |   |
| Set value   | 0         | 0         | 0            | 0            | 0            | 0           | 0        | 0                         |   |
|             |           |           |              |              |              |             |          |                           |   |
|             | CLME      |           |              | Clock mo     | nitor operat | tion contro | I        |                           |   |
|             | 0         | Clock mor | nitor operat | tion disable | ed           |             |          |                           |   |
| combina     | tion of s | -         | equences     | 5. For de    | etails, ref  | er to 3.4   |          | register o<br>ial registe | - |

## (9) Port 1 mode control register (PMC1)

Set the PMC1 register as follows.

PMC1 register = 3FH

|             | 7     | 6                                                                         | 5          | 4            | 3           | 2           | 1     | 0     |  |  |
|-------------|-------|---------------------------------------------------------------------------|------------|--------------|-------------|-------------|-------|-------|--|--|
| After reset | 0     | 0                                                                         | 0          | 0            | 0           | 0           | 0     | 0     |  |  |
| Bit name    | PMC17 | PMC16                                                                     | PMC15      | PMC14        | PMC13       | PMC12       | PMC11 | PMC10 |  |  |
| Set value   | 0     | 0                                                                         | 1          | 1            | 1           | 1           | 1     | 1     |  |  |
|             |       |                                                                           |            |              |             |             |       |       |  |  |
|             | PMC17 |                                                                           | Specific   | ation of ope | erating mod | de of P17 p | oin   |       |  |  |
|             | 0     | I/O port                                                                  |            |              |             |             |       |       |  |  |
|             | PMC16 |                                                                           | Specific   | ation of ope | erating mod | de of P16 p | oin   |       |  |  |
|             | 0     | I/O port                                                                  |            |              |             |             |       |       |  |  |
|             | PMC15 | 5 Specification of operating mode of P15 pin<br>TOQ0B3 output/TRGQ0 input |            |              |             |             |       |       |  |  |
|             | 1     |                                                                           |            |              |             |             |       |       |  |  |
|             | PMC14 |                                                                           | Specific   | ation of ope | erating mod | de of P14 p | pin   |       |  |  |
|             | 1     | TOQ0T3 output/EVTQ0 input                                                 |            |              |             |             |       |       |  |  |
|             | PMC13 |                                                                           | Specific   | ation of ope | erating mod | de of P13 p | pin   |       |  |  |
|             | 1     |                                                                           |            |              |             |             |       |       |  |  |
|             | PMC12 |                                                                           |            |              |             |             |       |       |  |  |
|             | 1     |                                                                           |            |              |             |             |       |       |  |  |
|             | PMC11 | 1 Specification of operating mode of P11 pin                              |            |              |             |             |       |       |  |  |
|             | 1     | TOQ0B1 output/TIQ02 input/TOQ02 output                                    |            |              |             |             |       |       |  |  |
|             | PMC10 |                                                                           | Specifica  | ation of ope | rating mod  | e of P10 p  | in    |       |  |  |
|             | 1     | TOQ0T1 (                                                                  | output/TIQ | 01 input/TO  | Q01 outpu   | t           |       |       |  |  |

## (10) Port 1 function control register (PFC1), port 1 function control expansion register (PFCE1) Set the PFC1 and PFCE1 registers as follows.

PFC1 register = C0H PFCE1 register = 00H

| PFCE1       |                                                      |             |          |               |              |             | Address: F | FFFF702H |  |
|-------------|------------------------------------------------------|-------------|----------|---------------|--------------|-------------|------------|----------|--|
|             | 7                                                    | 6           | 5        | 4             | 3            | 2           | 1          | 0        |  |
| After reset | 0                                                    | 0           | 0        | 0             | 0            | 0           | 0          | 0        |  |
| Bit name    | 0                                                    | 0           | 0        | 0             | 0            | PFCE12      | PFCE11     | PFCE10   |  |
| Set value   | 0                                                    | 0           | 0        | 0             | 0            | 0           | 0          | 0        |  |
|             |                                                      |             |          |               |              |             |            |          |  |
| PFC1        |                                                      |             |          |               |              |             | Address: F | FFFF462H |  |
|             | 7                                                    | 6           | 5        | 4             | 3            | 2           | 1          | 0        |  |
| After reset | 0                                                    | 0           | 0        | 0             | 0            | 0           | 0          | 0        |  |
| Bit name    | PFC17                                                | PFC16       | PFC15    | PFC14         | PFC13        | PFC12       | PFC11      | PFC10    |  |
| Set value   | 1                                                    | 1           | 0        | 0             | 0            | 0           | 0          | 0        |  |
|             |                                                      |             |          |               |              |             |            |          |  |
|             | PFC17                                                |             | Speci    | fication of a | alternate fu | nction of P | 17 pin     |          |  |
|             | 1                                                    | TIP21 inp   | ut       |               |              |             |            |          |  |
|             |                                                      |             |          |               |              |             |            |          |  |
|             | PFC16 Specification of alternate function of P16 pin |             |          |               |              |             |            |          |  |
|             | 1                                                    | TIP20 input |          |               |              |             |            |          |  |
|             |                                                      | -           |          |               |              |             |            |          |  |
|             | PFC15                                                |             | Speci    | fication of a | alternate fu | nction of P | 15 pin     |          |  |
|             | 0                                                    | TOQ0B3      |          |               |              |             |            |          |  |
|             | Ŭ                                                    | 100000      | output   |               |              |             |            |          |  |
|             | PFC14                                                |             | Spaci    | fication of a | ultornato fu | notion of P | 14 nin     |          |  |
|             | 0                                                    | TOODTO      | -        | incation of a | allemale lu  |             | 14 pin     |          |  |
|             | 0                                                    | TOQ0T3      | output   |               |              |             |            |          |  |
|             |                                                      |             |          |               |              |             |            |          |  |
|             | PFC13                                                |             | -        | fication of a | alternate fu | nction of P | 13 pin     |          |  |
|             | 0                                                    | TOQ0B2      | output   |               |              |             |            |          |  |
|             |                                                      |             |          |               |              |             |            |          |  |
|             | PFCE12                                               | PFC12       | Spe      | cification o  | f alternate  | function of | P12 pin    |          |  |
|             | 0                                                    | 0           | TOQ0T2 o | output        |              |             |            |          |  |
|             |                                                      |             |          |               |              |             |            |          |  |
|             | PFCE11                                               | PFC11       | Spe      | cification o  | f alternate  | function of | P11 pin    |          |  |
|             | 0                                                    | 0           | TOQ0B1 o | output        |              |             |            |          |  |
|             | L                                                    |             | 1        | •             |              |             |            |          |  |
|             | PFCE10                                               | PFC10       | Spe      | cification o  | falternate   | function of | P10 pin    |          |  |
|             | 0                                                    | 0           | TOQ0T1 c |               |              |             |            |          |  |
|             | Ľ                                                    | , J         |          | aipui         |              |             |            |          |  |

#### (11) Pull-up resistor option register 1 (PU1)

Set the PU1 register as follows.

PU1 register = 00H

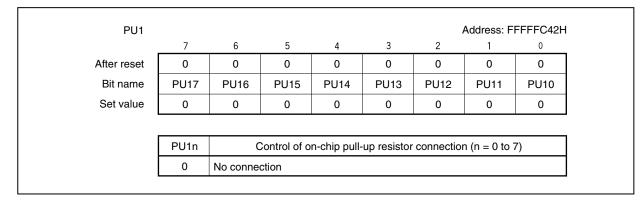

#### (12) TMP0 control register 0 (TP0CTL0)

Set the TP0CTL0 register as follows.

TP0CTL0 register = 00H

| TP0CTL0        |              |          |               |           |            |               | Address: F           | FFFF640H    |
|----------------|--------------|----------|---------------|-----------|------------|---------------|----------------------|-------------|
|                | 7            | 6        | 5             | 4         | 3          | 2             | 1                    | 0           |
| After reset    | 0            | 0        | 0             | 0         | 0          | 0             | 0                    | 0           |
| Bit name       | <b>TP0CE</b> | 0        | 0             | 0         | 0          | TP0CKS2       | TP0CKS1              | TP0CKS0     |
| Set value      | 0            | 0        | 0             | 0         | 0          | 0             | 0                    | 0           |
|                |              |          | I             |           |            |               |                      |             |
|                | TP0CE        |          |               | TMP0      | operatior  | control       |                      |             |
|                | 0            | TMP0 ope | eration disal | bled (TMP | 0 reset as | ynchronous    | ly <sup>Note</sup> ) |             |
|                |              |          |               |           |            | -             |                      |             |
|                | TP0CKS2      | TP0CKS1  | TP0CKS0       |           | Interna    | l count clocł | selection            |             |
|                | 0            | 0        | 0             | fxx/2     |            |               |                      |             |
| Note The TP0OP |              | -        | -             | -         | reset si   | multaneou     | sly. More            | eover, time |

## (13) TMP0 control register 1 (TP0CTL1)

Set the TP0CTL1 register as follows.

TP0CTL1 register = 85H

| TP0CTL1     |               |           |                               |             |            |                                              | Address: F | FFFF641 |  |  |
|-------------|---------------|-----------|-------------------------------|-------------|------------|----------------------------------------------|------------|---------|--|--|
|             | 7             | 6         | 5                             | 4           | 3          | 2                                            | 1          | 0       |  |  |
| After reset | 0             | 0         | 0                             | 0           | 0          | 0                                            | 0          | 0       |  |  |
| Bit name    | TP0SYE        | TP0EST    | TP0EEE                        | 0           | 0          | TP0MD2                                       | TP0MD1     | TPOMDO  |  |  |
| Set value   | 1             | 0         | 0                             | 0           | 0          | 1                                            | 0          | 1       |  |  |
|             |               |           |                               |             |            |                                              |            |         |  |  |
|             | <b>TP0SYE</b> |           |                               | Operati     | on mode    | selection                                    |            |         |  |  |
|             | 1             | Tuning op | eration mod                   | le          |            |                                              |            |         |  |  |
|             |               |           |                               |             |            |                                              |            |         |  |  |
|             | TP0EST        |           |                               | Softwa      | are trigge | r control                                    |            |         |  |  |
|             | 0             | No softwa | No software trigger operation |             |            |                                              |            |         |  |  |
|             |               |           |                               |             |            |                                              |            |         |  |  |
|             | TP0EEE        |           |                               | Coun        | t clock se | election                                     |            |         |  |  |
|             | 0             | (Performs |                               | ith the cou | nt clock s | ount input (Tl<br>elected by th<br>S2 bits.) |            |         |  |  |
|             |               |           |                               |             |            |                                              |            |         |  |  |
|             | TP0MD2        | TP0MD1    | TP0MD0                        |             | Tin        | ner mode se                                  | lection    |         |  |  |
|             |               | 0         | 1                             | <b>F</b>    | ning time  | r mada                                       |            |         |  |  |

## (14) TMP0 I/O control register 0 (TP0IOC0)

Set the TP0IOC0 register as follows.

TP0IOC0 register = 00H

| TP0IOC0     |        |                          |                                                                      |             |              |             | Address: F | FFFF642H |
|-------------|--------|--------------------------|----------------------------------------------------------------------|-------------|--------------|-------------|------------|----------|
|             | 7      | 6                        | 5                                                                    | 4           | 3            | 2           | 1          | 0        |
| After reset | 0      | 0                        | 0                                                                    | 0           | 0            | 0           | 0          | 0        |
| Bit name    | 0      | 0                        | 0                                                                    | 0           | TP0OL1       | TP0OE1      | TP0OL0     | TP0OE0   |
| Set value   | 0      | 0                        | 0                                                                    | 0           | 0            | 0           | 0          | 0        |
|             |        |                          |                                                                      |             |              |             |            |          |
|             | TP0OL1 |                          |                                                                      | TOP01 pi    | in output le | vel setting |            |          |
|             | 0      | TOP01 pir                | n starts out                                                         | put at high | level.       |             |            |          |
|             |        |                          |                                                                      |             |              |             |            |          |
|             | TP0OE1 | TOP01 pin output setting |                                                                      |             |              |             |            |          |
|             | 0      | Timer outp<br>• Low leve | Timer output prohibited<br>• Low level is output from the TOP01 pin. |             |              |             |            |          |
|             |        |                          |                                                                      |             |              |             |            |          |
|             | TP0OL0 |                          |                                                                      | TOP00 pi    | in output le | vel setting |            |          |
|             | 0      | TOP00 pir                | n starts out                                                         | out at high | level.       |             |            |          |
|             |        |                          |                                                                      |             |              |             |            |          |
|             | TP0OE0 |                          |                                                                      | TOPOC       | ) pin output | t setting   |            |          |
|             | 0      | Timer out                | out prohibit                                                         |             | OP00 pin.    |             |            |          |

#### (15) TMP0 I/O control register 1 (TP0IOC1)

Set the TP0IOC1 register as follows.

TP0IOC1 register = 00H

| TP0IOC1     |        |                                                                    |         |               |              |              | Address: F | FFFF643F |  |  |
|-------------|--------|--------------------------------------------------------------------|---------|---------------|--------------|--------------|------------|----------|--|--|
|             | 7      | 6                                                                  | 5       | 4             | 3            | 2            | 1          | 0        |  |  |
| After reset | 0      | 0                                                                  | 0       | 0             | 0            | 0            | 0          | 0        |  |  |
| Bit name    | 0      | 0                                                                  | 0       | 0             | TP0IS3       | TP0IS2       | TP0IS1     | TP0IS0   |  |  |
| Set value   | 0      | 0                                                                  | 0       | 0             | 0            | 0            | 0          | 0        |  |  |
|             |        |                                                                    |         |               |              |              |            |          |  |  |
|             | TP0IS3 | TP0IS2 Capture trigger input signal (TIP01 pin) valid edge setting |         |               |              |              |            |          |  |  |
|             | 0      | 0                                                                  | No edge | detection (d  | capture ope  | eration inva | lid)       |          |  |  |
|             |        |                                                                    |         |               |              |              |            |          |  |  |
|             | TP0IS1 | TP0IS0                                                             | Capture | e trigger inp | out signal ( | TIP00 pin)   | valid edge | setting  |  |  |
|             | 0      | 0                                                                  | NI      |               |              | eration inva | 1.4)       |          |  |  |

#### (16) TMP0 I/O control register 2 (TP0IOC2)

Set the TP0IOC2 register as follows.

TP0IOC2 register = 00H

| TP0IOC2     |         |         |                                                                                                    |              |              |             | Address: F   | FFFF644H    |  |  |
|-------------|---------|---------|----------------------------------------------------------------------------------------------------|--------------|--------------|-------------|--------------|-------------|--|--|
|             | 7       | 6       | 5                                                                                                    | 4            | 3            | 2           | 1            | 0           |  |  |
| After reset | 0       | 0       | 0                                                                                                    | 0            | 0            | 0           | 0            | 0           |  |  |
| Bit name    | 0       | 0       | 0                                                                                                    | 0            | TP0EES1      | TP0EES0     | TP0ETS1      | TP0ETS0     |  |  |
| Set value   | 0       | 0       | 0                                                                                                    | 0            | 0            | 0           | 0            | 0           |  |  |
|             |         |         |                                                                                                    |              |              |             |              |             |  |  |
|             | TRAFECT | TRAFESA | External                                                                                                    | event count  | input cign   | al (TIP00 n | in) valid ed | ao sottina  |  |  |
|             | IPUEESI | IFULL30 | 0EES0 External event count input signal (TIP00 pin) valid edge setting<br>0 No edge detection (external event count invalid) |              |              |             |              |             |  |  |
|             | 0       |         |                                                                                                    |              |              | · ·         | ,            | ige setting |  |  |
|             |         |         |                                                                                                    |              |              | · ·         | ,            |             |  |  |
|             | 0       |         | No edge                                                                                                    | detection (e | external eve | · ·         | ivalid)      |             |  |  |

#### (17) TMP0 option register 0 (TP0OPT0)

Set the TP0OPT0 register as follows.

TP0OPT0 register = 00H

| 0      | 1       | 2          | 3           | 4                    | 5            | 6       | 7            |             |
|--------|---------|------------|-------------|----------------------|--------------|---------|--------------|-------------|
| 0      | 0       | 0          | 0           | 0                    | 0            | 0       | 0            | After reset |
| TP00VF | 0       | 0          | 0           | TP0CCS0              | TP0CCS1      | 0       | 0            | Bit name    |
| 0      | 0       | 0          | 0           | 0                    | 0            | 0       | 0            | Set value   |
|        |         |            |             |                      |              |         |              |             |
|        | lection | ompare se  | r capture/c | CR1 registe          | TP0C0        |         | TP0CCS1      |             |
|        |         |            |             | ected                | register sel | Compare | 0            |             |
|        |         |            |             | 00104                |              | Comparo | u v          |             |
|        |         |            |             |                      |              | Compare |              |             |
|        | lection | compare se | r capture/c | CR0 registe          |              |         | TP0CCS0      |             |
|        | lection | compare se | r capture/c | CR0 registe          |              |         | TP0CCS0      |             |
|        | lection | compare se | r capture/c | CR0 registe          | TPOCO        |         | TP0CCS0      |             |
|        | lection |            | r capture/c | CR0 registe<br>ected | TPOCO        |         | TP0CCS0<br>0 |             |

#### (18) TMP0 capture/compare register 0 (TP0CCR0)

Set the TP0CCR0 register as follows.

#### TP0CCR0 register = 0020H

| TP0CCR0     | 15 | 14 | 13               | 12 | 11   | 10     | 9       | 8        | 7       | 6     | 5      | 4      |       |        | FFFF | F646<br>0 |
|-------------|----|----|------------------|----|------|--------|---------|----------|---------|-------|--------|--------|-------|--------|------|-----------|
| After reset | 0  | 0  | 0                | 0  | 0    | 0      | 0       | 0        | 0       | 0     | 0      | 0      | 0     | 0      | 0    | 0         |
| Bit name    | -  | -  | -                | -  | -    | -      | -       | _        | _       | -     | -      | -      | _     | -      | -    | -         |
| Set value   | 0  | 0  | 0                | 0  | 0    | 0      | 0       | 0        | 0       | 0     | 1      | 0      | 0     | 0      | 0    | 0         |
|             |    |    |                  |    |      | Сс     | ompai   | e reg    | ister v | /alue | settin | g      |       |        |      |           |
|             |    |    | D con<br>us late |    | 0 co | nversi | ion sta | art triç | gger v  | alue  | settin | g (cor | npare | e mato | ch   |           |

#### (19) TMP0 capture/compare register 1 (TP0CCR1)

Set the TP0CCR1 register as follows.

TP0CCR1 register = 0020H

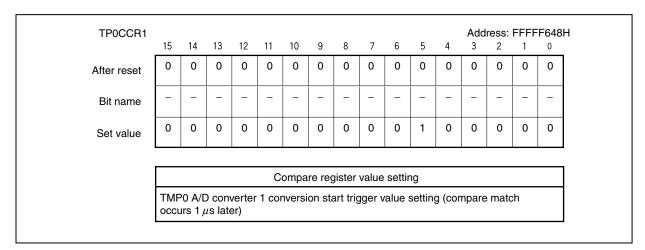

#### (20) TMQ0 control register 0 (TQ0CTL0)

Set the TQ0CTL0 register as follows.

TQ0CTL0 register = 00H

| TQ0CTL0     |         |                                                                                                    |              |           |            |             | Address: F           | FFFF5C0H |  |  |  |  |
|-------------|---------|----------------------------------------------------------------------------------------------------|--------------|-----------|------------|-------------|----------------------|----------|--|--|--|--|
|             | 7       | 6                                                                                                    | 5            | 4         | 3          | 2           | 1                    | 0        |  |  |  |  |
| After reset | 0       | 0                                                                                                    | 0            | 0         | 0          | 0           | 0                    | 0        |  |  |  |  |
| Bit name    | TQ0CE   | 0                                                                                                    | 0            | 0         | 0          | TQ0CKS2     | TQ0CKS1              | TQOCKSO  |  |  |  |  |
| Set value   | 0       | 0                                                                                                    | 0            | 0         | 0          | 0           | 0                    | 0        |  |  |  |  |
|             |         |                                                                                                    | •            |           |            |             |                      |          |  |  |  |  |
|             | TQ0CE   | TMQ0 operation control                                                                                                    |              |           |            |             |                      |          |  |  |  |  |
|             | 0       | TMQ0 ope                                                                                                    | eration disa | bled (TMQ | 0 reset as | nchronous   | ly <sup>Note</sup> ) |          |  |  |  |  |
|             |         |                                                                                                    |              |           |            |             |                      |          |  |  |  |  |
|             | TQ0CKS2 | TQ0CKS1                                                                                                    | TQ0CKS0      |           | Internal   | count clock | selection            |          |  |  |  |  |
|             | 0       | 0                                                                                                    | 0            | fxx/2     |            |             |                      |          |  |  |  |  |
|             | 0       | 0 0 fxx/2<br>F bit and 16-bit counter are reset simultaneously. Moreover, time<br>TOQ10 pins) are reset to the TQ0IOC0 register set status at the s |              |           |            |             |                      |          |  |  |  |  |

#### (21) TMQ0 control register 1 (TQ0CTL1)

Set the TQ0CTL1 register as follows.

TQ0CTL1 register = 07H

| TQ0CTL1     |        |                            |                                          |             |             |             | Address: F | FFFF5C1H |  |  |  |  |  |  |
|-------------|--------|----------------------------|------------------------------------------|-------------|-------------|-------------|------------|----------|--|--|--|--|--|--|
|             | 7      | 6                          | 5                                        | 4           | 3           | 2           | 1          | 0        |  |  |  |  |  |  |
| After reset | 0      | 0                          | 0                                        | 0           | 0           | 0           | 0          | 0        |  |  |  |  |  |  |
| Bit name    | 0      | TQ0EST                     | TQ0EEE                                   | 0           | 0           | TQ0MD2      | TQ0MD1     | TQ0MD0   |  |  |  |  |  |  |
| Set value   | 0      | 0 0 0 0 1 1 1              |                                          |             |             |             |            |          |  |  |  |  |  |  |
|             |        |                            |                                          |             |             |             |            |          |  |  |  |  |  |  |
|             | TQ0EST | T Software trigger control |                                          |             |             |             |            |          |  |  |  |  |  |  |
|             | 0      | No softwa                  | No software trigger operation            |             |             |             |            |          |  |  |  |  |  |  |
|             |        |                            |                                          |             |             |             |            |          |  |  |  |  |  |  |
|             | TQ0EEE |                            |                                          | Coun        | t clock sel | ection      |            |          |  |  |  |  |  |  |
|             | 0      | Perform c                  | peration with<br>punting with<br>TQ0CKS0 | n the count | clock sele  | cted by the |            |          |  |  |  |  |  |  |
|             |        |                            |                                          |             |             |             |            |          |  |  |  |  |  |  |
|             | TQ0MD2 | TQ0MD1                     | TQ0MD0                                   |             | Time        | er mode se  | lection    |          |  |  |  |  |  |  |
|             | 1      | 1                          | 1                                        | 6-phase     | PWM outp    | out mode    |            |          |  |  |  |  |  |  |

## (22) TMQ0 I/O control register 0 (TQ0IOC0)

Set the TQ0IOC0 register as follows.

#### TQ0IOC0 register = 55H

| TQ0IOC0     |        |                 |              |              |              |             | Address: F    | FFFF5C2F    |
|-------------|--------|-----------------|--------------|--------------|--------------|-------------|---------------|-------------|
|             | 7      | 6               | 5            | 4            | 3            | 2           | 1             | 0           |
| After reset | 0      | 0               | 0            | 0            | 0            | 0           | 0             | 0           |
| Bit name    | TQ0OL3 | TQ0OE3          | TQ0OL2       | TQ0OE2       | TQ0OL1       | TQ0OE1      | TQ0OL0        | TQ0OE0      |
| Set value   | 0      | 1               | 0            | 1            | 0            | 1           | 0             | 1           |
|             | TQ0OLm | Output le       | evel setting | of TOQ0m     | and TOQ0     | )Tb pins (m | ı = 0 to 3, b | e = 1 to 3) |
|             | 0      | TOQ0m a         | and TOQ01    | Tb pins star | t output at  | high level. |               | ,           |
|             |        |                 |              |              |              |             |               |             |
|             | TQ0OEm | Outpu           | t setting of | TOQ0m ar     | nd TOQ0Tb    | pins (m =   | 0 to 3, b =   | 1 to 3)     |
|             | 1      | Timer outpins.) | out enabled  | d (A pulse i | s output fro | om the TOC  | 00m and TC    | OQ0Tb       |

#### (23) TMQ0 I/O control register 1 (TQ0IOC1)

Set the TQ0IOC1 register as follows.

TQ0IOC1 register = 00H

| TQ0IOC1     |                                                                                           |             |                                                                                                    |              |                             |                            | Address: F         | FFFF5C3H |  |  |  |  |  |
|-------------|-------------------------------------------------------------------------------------------|-------------|----------------------------------------------------------------------------------------------------|--------------|-----------------------------|----------------------------|--------------------|----------|--|--|--|--|--|
|             | 7                                                                                         | 6           | 5                                                                                                    | 4            | 3                           | 2                          | 1                  | 0        |  |  |  |  |  |
| After reset | 0                                                                                         | 0           | 0                                                                                                    | 0            | 0                           | 0                          | 0                  | 0        |  |  |  |  |  |
| Bit name    | TQ0IS7                                                                                    | TQ0IS6      | TQ0IS5                                                                                                    | TQ0IS4       | TQ0IS3                      | TQ0IS2                     | TQ0IS1             | TQ0IS0   |  |  |  |  |  |
| Set value   | 0                                                                                         | 0           | 0                                                                                                    | 0            | 0                           | 0                          | 0                  | 0        |  |  |  |  |  |
|             |                                                                                           |             |                                                                                                    |              |                             |                            |                    |          |  |  |  |  |  |
|             | TQ0IS7         TQ0IS6         Capture trigger input signal (TIQ03 pin) valid edge setting |             |                                                                                                    |              |                             |                            |                    |          |  |  |  |  |  |
|             | 0     0     No edge detection (capture operation invalid)                                 |             |                                                                                                    |              |                             |                            |                    |          |  |  |  |  |  |
|             |                                                                                           |             |                                                                                                    |              |                             |                            |                    |          |  |  |  |  |  |
|             | TQ0IS5                                                                                    | TQ0IS4      | Captur                                                                                                    | e trigger in | out signal (                | TIQ02 pin)                 | valid edge         | setting  |  |  |  |  |  |
|             |                                                                                           |             | Capture trigger input signal (TIQ02 pin) valid edge setting<br>No edge detection (capture operation invalid) |              |                             |                            |                    |          |  |  |  |  |  |
|             | 0                                                                                         | 0           | No edge o                                                                                                    | detection (c | capture ope                 | eration inva               | lid)               |          |  |  |  |  |  |
|             | 0                                                                                         | 0           | No edge o                                                                                                    | detection (c | capture ope                 | eration inva               | lid)               |          |  |  |  |  |  |
|             | 0<br>TQ0IS3                                                                               | 0<br>TQ0IS2 |                                                                                                    | detection (c |                             |                            | ,                  | setting  |  |  |  |  |  |
|             |                                                                                           |             | Capture                                                                                                    | ,            | out signal (                | TIQ01 pin)                 | valid edge         | setting  |  |  |  |  |  |
|             | TQ0IS3                                                                                    | TQ0IS2      | Capture                                                                                                    | e trigger in | out signal (                | TIQ01 pin)                 | valid edge         | setting  |  |  |  |  |  |
|             | TQ0IS3                                                                                    | TQ0IS2      | Captur<br>No edge o                                                                                          | e trigger in | out signal (<br>capture ope | TIQ01 pin)<br>eration inva | valid edge<br>lid) |          |  |  |  |  |  |

## (24) TMQ0 I/O control register 2 (TQ0IOC2)

Set the TQ0IOC2 register as follows.

TQ0IOC2 register = 00H

| TQ0IOC2     |         |         |            |               |              |              | Address: F    | FFFF5C4H    |
|-------------|---------|---------|------------|---------------|--------------|--------------|---------------|-------------|
|             | 7       | 6       | 5          | 4             | 3            | 2            | 1             | 0           |
| After reset | 0       | 0       | 0          | 0             | 0            | 0            | 0             | 0           |
| Bit name    | 0       | 0       | 0          | 0             | TQ0EES1      | TQ0EES0      | TQ0ETS1       | TQ0ETS0     |
| Set value   | 0       | 0       | 0          | 0             | 0            | 0            | 0             | 0           |
|             | TQ0EES1 | TQ0EES0 | External e | event count   | input signa  | ll (EVTQ0 p  | oin) valid ed | lge setting |
|             | TQ0EES1 | TQ0EES0 | External e | event count   | input signa  | l (EVTQ0 p   | oin) valid ed | lge setting |
|             | 0       | 0       | No edge    | detection (   | external eve | ent count ir | nvalid)       |             |
|             |         |         |            |               |              |              |               |             |
|             |         |         |            |               |              |              |               |             |
|             | TQ0ETS1 | TQ0ETS0 | Externa    | l trigger inp | out signal ( | FRGQ0 pin    | ) valid edg   | e setting   |

#### (25) TMQ0 option register 0 (TQ0OPT0)

Set the TQ0OPT0 register as follows.

TQ0OPT0 register = 00H

| TQ0OPT0     | _                                                                                                    |                            | _         |               | _           |             |         | FFFF5C5H |  |  |  |  |  |
|-------------|----------------------------------------------------------------------------------------------------|----------------------------|-----------|---------------|-------------|-------------|---------|----------|--|--|--|--|--|
|             | 7                                                                                                    | 6                          | 5         | 4             | 3           | 2           | 1       | 0        |  |  |  |  |  |
| After reset | 0                                                                                                    | 0                          | 0         | 0             | 0           | 0           | 0       | 0        |  |  |  |  |  |
| Bit name    | TQ0CCS3                                                                                                    | TQ0CCS2                    | TQ0CCS1   | TQ0CCS0       | 0           | TQ0CMS      | TQ0CUF  | TQ00VF   |  |  |  |  |  |
| Set value   | 0                                                                                                    | 0                          | 0         | 0             | 0           | 0           | 0       | 0        |  |  |  |  |  |
|             |                                                                                                    |                            |           |               |             |             |         |          |  |  |  |  |  |
|             | TQ0CCSm TQ0CCRm register capture/compare selection (m = 0 to 3)                                                |                            |           |               |             |             |         |          |  |  |  |  |  |
|             | 0 Compare register selected                                                                                    |                            |           |               |             |             |         |          |  |  |  |  |  |
|             |                                                                                                    |                            |           |               |             |             |         |          |  |  |  |  |  |
|             | TQ0CMS                                                                                                    |                            | Con       | npare regist  | ter rewrite | mode seleo  | ction   |          |  |  |  |  |  |
|             | 0                                                                                                    | Batch rew                  | rite mode | specified (tr | ransfer ope | eration spe | cified) |          |  |  |  |  |  |
|             |                                                                                                    |                            |           |               |             |             |         |          |  |  |  |  |  |
|             | TQ0                                                                                                    | CUF                        |           | Time          | r Q0 coun   | t up/down f | lag     |          |  |  |  |  |  |
|             | (                                                                                                    | 0 Timer Q0 is counting up. |           |               |             |             |         |          |  |  |  |  |  |
|             |                                                                                                    |                            |           |               |             |             |         |          |  |  |  |  |  |
|             | TQ0                                                                                                    | OVF                        |           | -             | TMQ0 ove    | rflow flag  |         |          |  |  |  |  |  |
|             | TQ0OVF         TMQ0 overflow flag           Reset (0)         0 written to TQ0OVF bit or TQ0CTL0.TQ0CE bit = 0 |                            |           |               |             |             |         |          |  |  |  |  |  |

## (26) TMQ0 capture/compare register 0 (TQ0CCR0)

Set the TQ0CCR0 register as follows.

TQ0CCR0 register = 031FH

| TQ0CCR0     |                                |       |       |     |    |    |   |   |   |   |   |   | Addre | ss: F | FFFF | 5C6F |
|-------------|--------------------------------|-------|-------|-----|----|----|---|---|---|---|---|---|-------|-------|------|------|
|             | 15                             | 14    | 13    | 12  | 11 | 10 | 9 | 8 | 7 | 6 | 5 | 4 | 3     | 2     | 1    | 0    |
| After reset | 0                              | 0     | 0     | 0   | 0  | 0  | 0 | 0 | 0 | 0 | 0 | 0 | 0     | 0     | 0    | 0    |
| Bit name    | -                              | -     | -     | -   | -  | -  | - | - | _ | - | - | - | -     | -     | -    | -    |
| Set value   | 0                              | 0     | 0     | 0   | 0  | 0  | 1 | 1 | 0 | 0 | 0 | 1 | 1     | 1     | 1    | 1    |
|             |                                |       |       |     |    |    |   |   |   |   |   |   |       |       |      |      |
|             | Compare register value setting |       |       |     |    |    |   |   |   |   |   |   |       |       |      |      |
|             | 50 μ                           | s, 79 | 9 cou | nts |    |    |   |   |   |   |   |   |       |       |      |      |
|             | 50 μ                           | s, 79 | 9 cou | nts |    |    |   |   |   |   |   |   |       |       |      |      |

#### (27) TMQ0 capture/compare register 1 (TQ0CCR1)

Set the TQ0CCR1 register as follows.

TQ0CCR1 register = 0320H

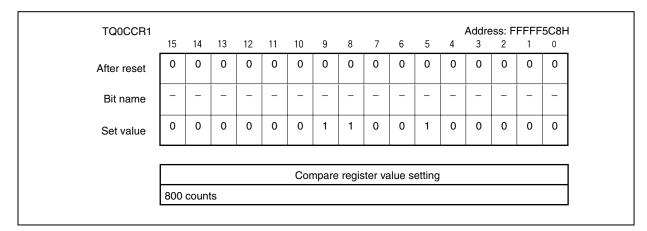

### (28) TMQ0 capture/compare register 2 (TQ0CCR2)

Set the TQ0CCR2 register as follows.

TQ0CCR2 register = 0320H

| TQ0CCR2     | 15  | 14   | 13 | 12 | 11 | 10 | 9    | 8     | 7       | 6     | 5      |   | Addre<br>3 | ess: F<br>2 | FFFF | 5CAH<br>0 |
|-------------|-----|------|----|----|----|----|------|-------|---------|-------|--------|---|------------|-------------|------|-----------|
| After reset | 0   | 0    | 0  | 0  | 0  | 0  | 0    | 0     | 0       | 0     | 0      | 0 | 0          | 0           | 0    | 0         |
| Bit name    | -   | -    | -  | -  | -  | -  | -    | -     | -       | -     | -      | - | -          | -           | -    | -         |
| Set value   | 0   | 0    | 0  | 0  | 0  | 0  | 1    | 1     | 0       | 0     | 1      | 0 | 0          | 0           | 0    | 0         |
|             |     |      |    |    |    | Co | mpar | e reg | ister v | /alue | settin | g | -          |             |      | <u> </u>  |
|             | 800 | coun | ts |    |    |    |      |       |         |       |        |   |            |             |      |           |

# (29) TMQ0 capture/compare register 3 (TQ0CCR3)

Set the TQ0CCR3 register as follows.

TQ0CCR3 register = 0320H

| TQ0CCR3     | 15  | 14   | 13 | 12 | 11 | 10 | 9     | 8      | 7      | 6     | 5      |    |   | ss: F | FFFF<br>1 | 5CCI<br>0 |
|-------------|-----|------|----|----|----|----|-------|--------|--------|-------|--------|----|---|-------|-----------|-----------|
| After reset | 0   | 0    | 0  | 0  | 0  | 0  | 0     | 0      | 0      | 0     | 0      | 0  | 0 | 0     | 0         | 0         |
| Bit name    | -   | -    | _  | -  | _  | _  | _     | _      | -      | -     | -      | _  | _ | -     | -         | -         |
| Set value   | 0   | 0    | 0  | 0  | 0  | 0  | 1     | 1      | 0      | 0     | 1      | 0  | 0 | 0     | 0         | 0         |
|             |     |      |    |    |    |    | ompa  | ro roc | listor | value | cottin |    |   |       |           |           |
|             | 800 | coun | ts |    |    |    | Jinpa | le leg | ISLEI  | value | Setti  | iy |   |       |           |           |

# (30) TMQ0 option register 1 (TQ0OPT1)

Set the TQ0OPT1 register as follows.

TQ0OPT1 register = 40H

| TQ0OPT1     |        |                  |         |                    |           |             |                | Address: F    | FFFF5E0H  |
|-------------|--------|------------------|---------|--------------------|-----------|-------------|----------------|---------------|-----------|
|             | 7      | 6                | Ę       | 5                  | 4         | 3           | 2              | 1             | 0         |
| After reset | 0      | 0                | (       | )                  | 0         | 0           | 0              | 0             | 0         |
| Bit name    | TQ0ICE | TQOIC            | DE (    | ) Т                | Q0ID4     | TQ0ID3      | TQ0ID2         | TQ0ID1        | TQ0ID0    |
| Set value   | 0      | 1                | (       | )                  | 0         | 0           | 0              | 0             | 0         |
|             |        |                  |         | ·                  |           |             |                |               |           |
|             | TQ0ICE |                  |         | Crest in           | errupt (I | NTTQOCC     | 0 signal) e    | nable         |           |
|             | 0      | Do no<br>culling |         | TQ0CC              | ) signal  | (do not use | e it as cour   | nt signal for | interrupt |
|             |        |                  |         |                    |           |             |                |               |           |
|             | TQ0IOE |                  |         | Valley ir          | terrupt   | (INTTQ0O    | V signal) e    | nable         |           |
|             | 1      | Use IN           | ITTQ00\ | / signal           | use it a  | s count sig | nal for inte   | rrupt culling | g).       |
|             |        |                  |         |                    |           |             |                |               |           |
|             | TQ0ID4 | TQ0ID3           | TQ0ID2  | TQ0ID <sup>-</sup> | TQ0IE     | 00 1        | Number of      | times of int  | errupt    |
|             | 0      | 0                | 0       | 0                  | 0         | Not cu      | lled (all inte | errupts are   | output)   |

# (31) TMQ0 option register 2 (TQ0OPT2)

Set the TQ0OPT2 register as follows.

TQ0OPT2 register = 84H

| TQ0OPT2     |          |                                                                                                    |                             |                         |                                           |                           | Address: F  | FFFF5E1      |  |  |  |  |  |  |
|-------------|----------|----------------------------------------------------------------------------------------------------|-----------------------------|-------------------------|-------------------------------------------|---------------------------|-------------|--------------|--|--|--|--|--|--|
|             | 7        | 6                                                                                                    | 5                           | 4                       | 3                                         | 2                         | 1           | 0            |  |  |  |  |  |  |
| After reset | 0        | 0                                                                                                    | 0                           | 0                       | 0                                         | 0                         | 0           | 0            |  |  |  |  |  |  |
| Bit name    | TQ0RDE   | TQ0DTM                                                                                                  | TQ0ATM03                    | TQ0ATM02                | TQ0AT03                                   | TQ0AT02                   | TQ0AT01     | TQOATOO      |  |  |  |  |  |  |
| Set value   | 1        | 0                                                                                                    | 0                           | 0                       | 0                                         | 1                         | 0           | 0            |  |  |  |  |  |  |
|             | TQ0RDE   |                                                                                                    |                             | Trans                   | fer culling e                             | nable                     |             |              |  |  |  |  |  |  |
|             | 1        | Culls tran register.                                                                                    | sfer at the                 | same inter              | val as interi                             | rupt culling              | set by the  | TQnOPT1      |  |  |  |  |  |  |
|             | TQ0DTM   |                                                                                                    | )ead-time c                 |                         | ration mod                                | a selection               | (m – 1 to ' | 3)           |  |  |  |  |  |  |
|             | 0        | Dead-time<br>at a narro                                                                                 | e counter c<br>w interval ( | ounts up n<br>(TOQ0m ou | ormally and<br>utput width<br>nd counts u | l, if TOQ0n<br>< dead-tim | n output of | TMQ0 is      |  |  |  |  |  |  |
|             | TQ0ATM03 |                                                                                                    |                             | TQOATN                  | 103 mode s                                | election                  |             |              |  |  |  |  |  |  |
|             | 0        | 0 Outputs A/D trigger signal (TQTADT00) for INTTP0CC1 interrupt while dead-time counter is counting up. |                             |                         |                                           |                           |             |              |  |  |  |  |  |  |
|             | TQ0ATM02 |                                                                                                    |                             |                         |                                           |                           |             |              |  |  |  |  |  |  |
|             | 0        |                                                                                                    |                             |                         |                                           |                           |             |              |  |  |  |  |  |  |
|             | TQ0AT03  |                                                                                                    |                             | A/D trigg               | A/D trigger output control 3              |                           |             |              |  |  |  |  |  |  |
|             | 0        | Disables o                                                                                              | output of A/I               | D trigger sig           | gnal (TQTA                                | DT00) for I               | NTTP0CC1    | l interrupt. |  |  |  |  |  |  |
|             | TQ0AT02  |                                                                                                    |                             | A/D trigg               | ger output o                              | control 2                 |             |              |  |  |  |  |  |  |
|             | 1        | Enables o                                                                                               | utput of A/I                | D trigger sig           | gnal (TQTA                                | DT00) for I               | NTTP0CC     | 0 interrupt  |  |  |  |  |  |  |
|             | TQ0AT01  |                                                                                                    |                             | A/D trigg               | ger output o                              | control 1                 |             |              |  |  |  |  |  |  |
|             | 0        | Disables<br>(crest inte                                                                                 |                             | /D trigger s            | ignal (TQT                                | ADT00) for                | INTTQ0C     | C0           |  |  |  |  |  |  |
|             | TQ0AT00  |                                                                                                    |                             | A/D trigg               | ger output o                              | control 0                 |             |              |  |  |  |  |  |  |
|             | 0        | Disables output of A/D trigger signal (TQTADT00) for INTTQ0OV (valley interrupt).                       |                             |                         |                                           |                           |             |              |  |  |  |  |  |  |

# (32) TMQ0 option register 3 (TQ0OPT3)

Set the TQ0OPT3 register as follows.

TQ0OPT3 register = 00H

| TQ0OPT3     | 7            | 6                                                                                                    | 5                                                                                                    | 4                                       | 3                                          |                          |             |              |  |  |  |  |  |
|-------------|--------------|----------------------------------------------------------------------------------------------------|----------------------------------------------------------------------------------------------------|-----------------------------------------|--------------------------------------------|--------------------------|-------------|--------------|--|--|--|--|--|
| After reset | 0            | 0                                                                                                    | 0                                                                                                    | 0                                       | 0                                          | 0                        | 0           | 0            |  |  |  |  |  |
| Bit name    | 0            | 0                                                                                                    | TQ0ATM13       TQ0ATM12       TQ0AT13       TQ0AT12       TQ0AT11       TQ0AT10         0       0       0       0       0       0       0       0         TQ0ATM13       TQ0ATM12       TQ0AT112       TQ0AT111       TQ0AT10         0       0       0       0       0       0       0         TQ0ATM13       mode selection       mode selection       mode selection       mode selection         TQ0ATM12       mode selection       mode selection       mode selection       mode selection         utputs       A/D trigger signal       (TQTADT01) of INTTPOCC0 interrupt while sed-time counter is counting up.       mode selection         A/D trigger output control 3       A/D trigger output control 3       mode selection |                                         |                                            |                          |             |              |  |  |  |  |  |
| Set value   | 0            | 6       5       4       3       2       1       0         0       0       0       0       0       0       0       0         0       TQ0ATM13       TQ0ATM12       TQ0AT13       TQ0AT112       TQ0AT11       TQ0AT110         0       0       0       0       0       0       0       0       0         13       TQ0ATM13       mode selection       0       0       0       0       0         14       TQ0ATM12       mode selection       0       0       0       0       0         13       TQ0ATM12       mode selection       0       0       0       0       0         12       TQ0ATM12       mode selection       0       0       0       0       0         13       TQ0ATM12       mode selection       0       0       0       0       0       0       0         14       TQ0ATM12       mode selection       0       0       0       0       0       0       0       0       0       0       0       0       0       0       0       0       0       0       0       0       0       0       0 |                                                                                                    |                                         |                                            |                          |             |              |  |  |  |  |  |
|             |              | -                                                                                                    | -                                                                                                    | -                                       | -                                          |                          |             | _            |  |  |  |  |  |
|             | TQ0ATM13     |                                                                                                    |                                                                                                    | TOOATA                                  | 112 mode of                                |                          |             |              |  |  |  |  |  |
|             |              |                                                                                                    |                                                                                                    |                                         |                                            |                          |             |              |  |  |  |  |  |
|             | 0            |                                                                                                    |                                                                                                    |                                         |                                            | INTTPOCC                 | 1 interrupt | while        |  |  |  |  |  |
|             | TQ0ATM12     |                                                                                                    |                                                                                                    | TQ0ATM                                  | 112 mode s                                 | election                 |             |              |  |  |  |  |  |
|             | 0            |                                                                                                    |                                                                                                    |                                         |                                            | INTTP0CC                 | 0 interrupt | while        |  |  |  |  |  |
|             | TQ0AT13      |                                                                                                    |                                                                                                    | A/D trigg                               | ger output o                               | control 3                |             |              |  |  |  |  |  |
|             | 0            | Disables                                                                                                    | output of A/                                                                                                    | D trigger si                            | gnal (TQTA                                 | DT01) for I              | NTTP0CC     | I interrupt. |  |  |  |  |  |
|             | TQ0AT12      |                                                                                                    |                                                                                                    | A/D trigg                               | ger output o                               | control 2                |             |              |  |  |  |  |  |
|             |              | Dissibilities                                                                                                    |                                                                                                    |                                         |                                            |                          |             |              |  |  |  |  |  |
|             | 0            | Disables                                                                                                    | output of A/                                                                                                    | D trigger si                            | gnal (TQTA                                 | DT01) for l              | NTTPOCCO    | ) interrupt. |  |  |  |  |  |
|             | 0<br>TQ0AT11 | Disables                                                                                                    | output of A/                                                                                                    |                                         |                                            | ,                        | NTTPOCCO    | o interrupt. |  |  |  |  |  |
|             |              |                                                                                                    | output of A/                                                                                                    | A/D trigg                               | ger output o                               | control 1                |             | •            |  |  |  |  |  |
|             | TQ0AT11<br>0 | Disables                                                                                                    | output of A/                                                                                                    | A/D trigg<br>D trigger si               | ger output o                               | control 1<br>DT01) for I |             | •            |  |  |  |  |  |
|             | TQ0AT11      | Disables<br>(crest inte                                                                                                    | output of A/                                                                                                    | A/D trigg<br>D trigger sig<br>A/D trigg | ger output o<br>gnal (TQTA<br>ger output o | control 1<br>DT01) for I | NTTQOCC     | ) interrupt  |  |  |  |  |  |

#### (33) TMQ0 I/O control register 3 (TQ0IOC3)

Set the TQ0IOC3 register as follows.

TQ0IOC3 register = FCH

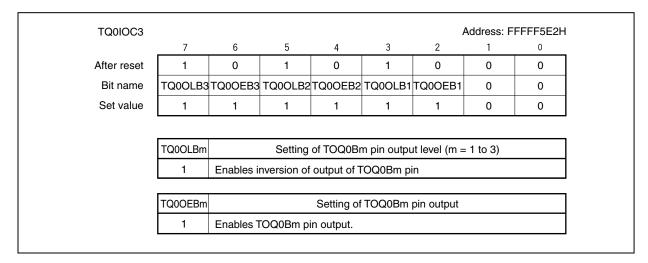

#### (34) TMQ0 dead-time compare register (TQ0DTC)

Set the TQ0DTC register as follows.

TQ0DTC register = 0080H

| After reset         0         0         0         0         0         0         0         0         0         0         0         0         0         0         0         0         0         0         0         0         0         0         0         0         0         0         0         0         0         0         0         0         0         0         0         0         0         0         0         0         0         0         0         0         0         0         0         0         0         0         0         0         0         0         0         0         0         0         0         0         0         0         0         0         0         0         0         0         0         0         0         0         0         0         0         0         0         0         0         0         0         0         0         0         0         0         0         0         0         0         0         0         0         0         0         0         0         0         0         0         0         0         0         0         0 <th< th=""><th>Atter reset         0         0         0         0         0         0         0         0         0         0         0         0         0         0         0         0         0         0         0         0         0         0         0         0         0         0         0         0         0         0         0         0         0         0         0         0         0         0         0         0         0         0         0         0         0         0         0         0         0         0         0         0         0         0         0         0         0         0         0         0         0         0         0         0         0         0         0         0         0         0         0         0         0         0         0         0         0         0         <th0< th="">         0         0         0         0         0         0         0         0         0         0         0         0         0         0         0         0         0         0         0         0         0         0         0         <th0< th=""> <th0< th=""> <th0< th=""> <th0< t<="" th=""><th>TQ0DTC</th><th>15</th><th>14</th><th>13</th><th>12</th><th>11</th><th>10</th><th>9</th><th>8</th><th>7</th><th>6</th><th>5</th><th>-</th><th>Addre<br/>3</th><th>ess: F</th><th>FFFF<br/>1</th><th>5E4H<br/>0</th></th0<></th0<></th0<></th0<></th0<></th></th<> | Atter reset         0         0         0         0         0         0         0         0         0         0         0         0         0         0         0         0         0         0         0         0         0         0         0         0         0         0         0         0         0         0         0         0         0         0         0         0         0         0         0         0         0         0         0         0         0         0         0         0         0         0         0         0         0         0         0         0         0         0         0         0         0         0         0         0         0         0         0         0         0         0         0         0         0         0         0         0         0         0 <th0< th="">         0         0         0         0         0         0         0         0         0         0         0         0         0         0         0         0         0         0         0         0         0         0         0         <th0< th=""> <th0< th=""> <th0< th=""> <th0< t<="" th=""><th>TQ0DTC</th><th>15</th><th>14</th><th>13</th><th>12</th><th>11</th><th>10</th><th>9</th><th>8</th><th>7</th><th>6</th><th>5</th><th>-</th><th>Addre<br/>3</th><th>ess: F</th><th>FFFF<br/>1</th><th>5E4H<br/>0</th></th0<></th0<></th0<></th0<></th0<> | TQ0DTC      | 15 | 14 | 13 | 12 | 11 | 10 | 9 | 8 | 7 | 6 | 5 | - | Addre<br>3 | ess: F | FFFF<br>1 | 5E4H<br>0 |
|----------------------------------------------------------------------------------------------------|----------------------------------------------------------------------------------------------------|-------------|----|----|----|----|----|----|---|---|---|---|---|---|------------|--------|-----------|-----------|
|                                                                                                    | Dit name         DTC9         DTC9         DTC6         DTC5         DTC4         DTC3         DTC2         DTC1         DTC0           Set value         0         0         0         0         0         0         0         1         0         0         0         0         0         0         0         0         0         0         0         0         0         0         0         0         0         0         0         0         0         0         0         0         0         0         0         0         0         0         0         0         0         0         0         0         0         0         0         0         0         0         0         0         0         0         0         0         0         0         0         0         0         0         0         0         0         0         0         0         0         0         0         0         0         0         0         0         0         0         0         0         0         0         0         0         0         0         0         0         0         0         0         0         0 <td>After reset</td> <td>0</td> <td>0</td> <td>0</td> <td>0</td> <td>0</td> <td>0</td> <td>0</td> <td>0</td> <td>0</td> <td>0</td> <td>0</td> <td>0</td> <td>0</td> <td>0</td> <td>0</td> <td>0</td>                                                                              | After reset | 0  | 0  | 0  | 0  | 0  | 0  | 0 | 0 | 0 | 0 | 0 | 0 | 0          | 0      | 0         | 0         |
| Set value         0         0         0         0         0         0         0         0         1         0         0         0         0         0         0         0         0         0         0         0         0         0         0         0         0         0         0         0         0         0         0         0         0         0         0         0         0         0         0         0         0         0         0         0         0         0         0         0         0         0         0         0         0         0         0         0         0         0         0         0         0         0         0         0         0         0         0         0         0         0         0         0         0         0         0         0         0         0         0         0         0         0         0         0         0         0         0         0         0         0         0         0         0         0         0         0         0         0         0         0         0         0         0         0         0         0                                                                                                    |                                                                                                    | Bit name    | 0  | 0  | 0  | 0  | 0  | 0  |   |   |   |   |   |   |            |        |           |           |
|                                                                                                    | Dead-time value specification                                                                                                    | Set value   | 0  | 0  | 0  | 0  | 0  | 0  | 0 | 0 | 1 | 0 | 0 | 0 | 0          | 0      | 0         | 0         |

# (35) High-impedance output control register 00 (HZA0CTL0)

Set the HZA0CTL0 register as follows.

# HZA0CTL0 register = 80H/88H

| HZA0CTL0    |          |                                                                                                    |                            |                             |              |                |            | FFFFF5F0H    |  |  |  |
|-------------|----------|----------------------------------------------------------------------------------------------------|----------------------------|-----------------------------|--------------|----------------|------------|--------------|--|--|--|
|             | 7        | 6                                                                                                    | 5                          | 4                           | 3            | 2              | 1          | 0            |  |  |  |
| After reset | 0        | 0                                                                                                    | 0                          | 0                           | 0            | 0              | 0          | 0            |  |  |  |
| Bit name    | HZA0DCE0 | HZA0DCM0                                                                                                    | HZA0DCN0                   | HZA0DCP0                    | HZA0DCT0     | HZA0DCC0       | 0          | HZA0DCF0     |  |  |  |
| Set value   | 1        | 0                                                                                                    | 0                          | 0                           | 0/1          | 0              | 0          | 0            |  |  |  |
|             | HZA0DCE0 |                                                                                                    |                            | High-impe                   | edance out   | out control    |            |              |  |  |  |
|             | 1        | Enables h                                                                                                    | igh-impeda                 | ince output                 |              |                |            |              |  |  |  |
|             |          | I                                                                                                    |                            |                             |              |                |            |              |  |  |  |
|             | HZA0DCM0 | Cor                                                                                                    | ndition of cl              | earing high                 | i-impedanc   | e state by H   | HZA0DCC    | 0 bit        |  |  |  |
|             | 0        | Setting of                                                                                                    | the HZA0D                  | CC0 bit is                  | valid regarc | lless of the   | TOQ00FI    | = pin input. |  |  |  |
|             |          |                                                                                                    |                            |                             |              |                |            |              |  |  |  |
|             | HZA0DCN0 | HZA0DCP0                                                                                                    |                            | TOQ0O                       | FF pin inpu  | it edge spec   | cification |              |  |  |  |
|             | 0        | 0                                                                                                    | No valid e<br>input is pro |                             | g the HZA0   | DCF0 bit b     | y TOQ0O    | FF pin       |  |  |  |
|             |          |                                                                                                    |                            |                             |              |                |            |              |  |  |  |
|             | HZA0DCT0 |                                                                                                    | ł                          | ligh-imped                  | ance outpu   | ut trigger bit |            |              |  |  |  |
|             | 0        | No operati                                                                                                    | ion                        |                             |              |                |            |              |  |  |  |
|             | 1        |                                                                                                    | nade to go<br>0 bit is set |                             | impedance    | e state by so  | oftware ar | nd the       |  |  |  |
|             | L        |                                                                                                    |                            |                             |              |                |            |              |  |  |  |
|             | HZA0DCC0 |                                                                                                    | Hig                        | h-impedan                   | ce output c  | ontrol clear   | bit        |              |  |  |  |
|             | 0        | No operati                                                                                                    | ion                        |                             |              |                |            |              |  |  |  |
|             |          |                                                                                                    |                            |                             |              |                |            |              |  |  |  |
|             | HZA0DCF0 |                                                                                                    | F                          | ligh-imped                  | ance outpu   | t status flag  | ļ          |              |  |  |  |
|             | 0        |                                                                                                    |                            | of the targe<br>0 0 when th |              |                |            |              |  |  |  |
|             | 1        | <ul> <li>This bit is cleared to 0 when the HZA0DCE0 bit = 0.</li> <li>This bit is cleared to 0 when the HZA0DCC0 bit = 1.</li> </ul> |                            |                             |              |                |            |              |  |  |  |

# (36) A/D converter n mode register 0 (ADAnM0)

Set the ADAnM0 register as follows.

| ADAnM0 | register = | 22H/A2H |
|--------|------------|---------|
|--------|------------|---------|

| ADAnM0      |          |            | ,            | Address: A   | DA0M0 FF      | FFF200H,     | ADA1M0 F     | FFFF220H |
|-------------|----------|------------|--------------|--------------|---------------|--------------|--------------|----------|
| (n = 0, 1)  | 7        | 6          | 5            | 4            | 3             | 2            | 1            | 0        |
| After reset | 0        | 0          | 0            | 0            | 0             | 0            | 0            | 0        |
| Bit name    | ADAnCE   | 0          | ADAnMD1      | ADAnMD0      | ADAnETS1      | ADAnETS0     | ADAnTMD      | ADAnEF   |
| Set value   | 0/1      | 0          | 1            | 0            | 0             | 0            | 1            | 0        |
|             |          |            |              |              |               |              |              |          |
|             | ADAnCE   |            |              | A/D conve    | rsion opera   | tion contro  | I            |          |
|             | 0        | Stop conv  | ersion ope   | eration      |               |              |              |          |
|             | 1        | Start conv | version ope  | eration      |               |              |              |          |
|             |          |            |              |              |               |              |              |          |
|             | ADAnMD1  | ADAnMD0    |              | Ope          | ration mode   | e specificat | ion          |          |
|             | 1        | 0          | One-sho      | t select mo  | de            |              |              |          |
|             |          |            |              |              |               |              |              |          |
|             | ADAnETS1 | ADAnETS0   | Spec         | ification of | external trig | gger (ADTF   | RGn) valid ( | edge     |
|             | 0        | 0          | No edge      | detection (  | (external tri | gger invalio | (k           |          |
|             |          |            |              |              |               |              |              |          |
|             | ADAnTMD  |            |              | Trigger      | mode spec     | cification   |              |          |
|             | 1        | Hardware   | e trigger mo | ode          |               |              |              |          |
|             |          |            |              |              |               |              |              |          |
|             | ADAnEF   |            |              | Status       | of A/D con    | verter n     |              |          |
|             |          |            | ersion stop  |              |               |              |              |          |

# (37) A/D converter n mode register 1 (ADAnM1)

Set the ADAnM1 register as follows.

| ADAnM1 | register = | : 01H |
|--------|------------|-------|
|--------|------------|-------|

| (n = 0, 1)  | 7       | 6       | 5               | 4            | 3         | 2          |               | 0      |
|-------------|---------|---------|-----------------|--------------|-----------|------------|---------------|--------|
| After reset | 0       | 0       | 0               | 0            | 0         | 0          | 0             | 0      |
| Bit name    | 0       | 0       | 0               | 0            | 0         | 0          | ADAnFR1       | ADAnFR |
| Set value   | 0       | 0       | 0               | 0            | 0         | 0          | 0             | 1      |
|             | ADAnFR1 | ADAnFR0 |                 | Specificatio | n of numb | er of conv | version clock | s      |
|             | 0       | 1       | 1.94 <i>μ</i> s |              |           |            |               |        |

# (38) A/D converter n channel specification register (ADAnS)

Set the ADAnS register as follows.

ADAnS register = 00H

|                     | ADAnS2<br>0 | ADAnS1<br>0 | ADAnS0<br>0 | ANIn0 |     | Select mod     | e           |        |
|---------------------|-------------|-------------|-------------|-------|-----|----------------|-------------|--------|
| Set value           | 0           | 0           | 0           | 0     | 0   | 0              | 0           | 0      |
| Bit name            | 0           | 0           | 0           | 0     | 0   | ADAnS2         | ADAnS1      | ADAnS0 |
| After reset         | 0           | 0           | 0           | 0     | 0   | 0              | 0           | 0      |
| ADAnS<br>(n = 0, 1) | 7           | 6           | 5           | 4     | 3 3 | 2 <sup>2</sup> | 1, ADA 13 F | 0      |

# (39) A/D converter n mode register 2 (ADAnM2)

Set the ADAnM2 register as follows.

ADAnM2 register = 01H

| ADAnM2      |             |            |          | Address: A | DA0M2 FF     | FFF203F    | I, ADA1M2 F | FFFF223H |
|-------------|-------------|------------|----------|------------|--------------|------------|-------------|----------|
| (n = 0, 1)  | 7           | 6          | 5        | 4          | 3            | 2          | 1           | 0        |
| After reset | 0           | 0          | 0        | 0          | 0            | 0          | 0           | 0        |
| Bit name    | ADAnBS      | 0          | 0        | 0          | 0            | 0          | ADAnTMD1    | ADAnTMD0 |
| Set value   | 0           | 0          | 0        | 0          | 0            | 0          | 0           | 1        |
|             | ADAnBS<br>0 | 1-buffer m | node     | Buffer     | mode spec    | cification |             |          |
|             |             |            |          |            |              |            |             |          |
|             | ADAnTMD1    | ADAnTMD0   |          | Hardwa     | re trigger n | node spe   | cification  |          |
|             | 0           | 1          | Timer tr | igger mode | 0            |            |             |          |

# (40) Operational amplifier n control register 0 (OPnCTL0)

Set the OPnCTL0 register as follows.

OPnCTL0 register = 00H

| (n = 0, 1)  | 7            | 6        | 5         | dress: OP0<br>4 | 3           | 2           | 1        | 0      |
|-------------|--------------|----------|-----------|-----------------|-------------|-------------|----------|--------|
| After reset | 0            | 0        | 0         | 4               | 0           | 0           | 0        | 0      |
|             |              |          |           | -               |             |             | -        | -      |
| Bit name    | 0            |          |           | OPnOEN0         | 0           | 0           | 0        | OPnGA0 |
| Set value   | 0            | 0        | 0         | 0               | 0           | 0           | 0        | 0      |
|             |              |          |           |                 |             |             |          |        |
|             | OPnOEN2      |          | Oper      | ation contro    | l of opera  | tional amp  | lifier 2 |        |
|             | 0            | Disables | operation |                 |             |             |          |        |
|             |              |          |           |                 |             |             |          |        |
|             | OPnOEN1      |          | Oper      | ation contro    | l of opera  | tional amp  | lifier 1 |        |
|             | 0            | Disables | operation |                 |             |             |          |        |
|             |              |          |           |                 |             |             |          |        |
|             |              |          |           |                 |             |             | lifior 0 |        |
|             | OPnOEN0      |          | Oper      | ation contro    | ol of opera | itional amp |          |        |
|             | OPnOEN0<br>0 | Disables |           | ation contro    | l of opera  | itional amp | inier 0  |        |
|             |              | Disables |           | ation contro    | I of opera  | liionai amp |          |        |
|             |              | Disables | operation | ration contro   |             |             |          |        |

# (41) Operational amplifier n control register 1 (OPnCTL1)

Set the OPnCTL1 register as follows.

# OPnCTL1 register = 00H

| (n = 0, 1)  | 7       | 6        | 5         | ldress: OP0<br>4 | 3           | 2         | 1 | 0      |
|-------------|---------|----------|-----------|------------------|-------------|-----------|---|--------|
| After reset | 0       | 0        | 0         | 0                | 0           | 0         | 0 | 0      |
| Bit name    | 0       | OPnCEN2  | OPnCEN1   | OPnCEN0          | 0           | 0         | 0 | OPnCMF |
| Set value   | 0       | 0        | 0         | 0                | 0           | 0         | 0 | 0      |
|             |         |          |           |                  |             |           |   |        |
|             | OPnCEN2 |          |           | Operation c      | ontrol of c | omparator | 2 |        |
|             | 0       | Disables | operation |                  |             |           |   |        |
|             |         |          |           |                  |             |           |   |        |
|             | OPnCEN1 |          |           | Operation c      | ontrol of c | omparator | 1 |        |
|             | 0       | Disables | operation |                  |             |           |   |        |
|             |         |          |           |                  |             |           |   |        |
|             | OPnCEN0 |          |           | Operation c      | ontrol of c | omparator | 0 |        |
|             | 0       | Disables | operation |                  |             |           |   |        |
|             |         |          |           |                  |             |           |   |        |
|             | OPnCMP  |          |           | Compa            | rator outpu | ut status |   |        |
|             | 0       | ~        |           | <b>•</b> (       | voltage de  |           |   |        |

# (42) Interrupt control register (ADnIC)

Set the ADnIC register as follows.

ADnIC register = 04H

| After reset | 7          | 6           | 5                           | 4       | 3<br>0     | 2                      |               | 0      |  |
|-------------|------------|-------------|-----------------------------|---------|------------|------------------------|---------------|--------|--|
|             |            | 1           | 0                           |         | -          | 1                      | 1             | 1      |  |
| Bit name    | ADnIF      | ADnMK       | 0                           | 0       | 0          | ADnPR2                 | ADnPR1        | ADnPR0 |  |
| Set value   | 0          | 0           | 0                           | 0       | 0          | 1                      | 0             | 0      |  |
|             |            |             |                             |         |            |                        |               |        |  |
|             | ADnIF      |             |                             | Interru | pt request | flag <sup>Note</sup>   |               |        |  |
|             |            |             | nterrupt request not issued |         |            |                        |               |        |  |
|             | 0          | Interrupt r | equest not                  | issued  |            |                        |               |        |  |
|             | 0          | Interrupt r | equest not                  | issued  |            |                        |               |        |  |
|             | 0<br>ADnMK | Interrupt r | equest not                  |         | rrupt masl | c flag                 |               |        |  |
|             |            | •           | equest not                  | Inte    | rrupt masl | < flag                 |               |        |  |
|             | ADnMK      | •           | •                           | Inte    | rrupt masl | < flag                 |               |        |  |
|             | ADnMK      | •           | •                           | Inte    |            | c flag<br>riority spec | ification bit |        |  |

# (43) Interrupt control register (TQ0OVIC)

Set the TQ0OVIC register as follows.

TQ0OVIC register = 01H

|             | 7        | 6           | 5           | 4            | 3          | 2                       | 1            | 0        |
|-------------|----------|-------------|-------------|--------------|------------|-------------------------|--------------|----------|
| After reset | 0        | 1           | 0           | 0            | 0          | 1                       | 1            | 1        |
| Bit name    | TQ00VIF  | ΤQ0ΟVMK     | 0           | 0            | 0          | TQ0OVPR2                | TQ0OVPR1     | TQ0OVPR0 |
| Set value   | 0        | 0           | 0           | 0            | 0          | 0                       | 0            | 1        |
|             |          |             |             | -            |            | -                       |              |          |
|             | TQ00VIF  |             |             | Interru      | upt reques | st flag <sup>Note</sup> |              |          |
|             | 0        | Interrupt r | equest sigr | nal not issu | ied        |                         |              |          |
|             |          |             |             |              |            |                         |              |          |
|             | TQ0OVMK  |             |             | Inte         | errupt mas | sk flag                 |              |          |
|             | 0        | Interrupt s | ervicing er | nabled       |            |                         |              |          |
|             |          |             |             |              |            |                         |              | •        |
|             | TQ00VPR2 | TQ0OVPR1    | TQ0OVPR0    |              | Interrupt  | priority spec           | fication bit |          |
|             | 0        | 0           | 1           | Specifies    | level 1.   |                         |              |          |
|             |          |             |             |              |            |                         |              |          |

# (44) Interrupt mask register 0 (IMR0)

Set the IMR0 register as follows.

# IMR0 register = FBFFH

| IMR0 (IMR0H/IMR0L) | 15          | 14                                       | 13                                     | 12           | 11           | 10      | Ad<br>9          | dress<br>8 |        |        |      | 100H<br>F100H<br>4 |     | R0H I<br>2 | FFF | F101H<br>0 |
|--------------------|-------------|------------------------------------------|----------------------------------------|--------------|--------------|---------|------------------|------------|--------|--------|------|--------------------|-----|------------|-----|------------|
| After reset        | 1           | 1                                        | 1                                      | 1            | 1            | 1       | 1                | 1          | 1      | 1      | 1    | 1                  | 1   | 1          | 1   | 1          |
| Bit name           | tq1<br>OVMK | TQ0<br>CCMK3                             | TQ0<br>CCMK2                           | TQ0<br>CCMK1 | ТQ0<br>ССМК0 |         | CMP<br>MK1       |            | PMK7   | РМК    | PMK5 | PMK4               | PMK | врмка      | РМК | 1PMK0      |
| Set value          | 1           | 1                                        | 1                                      | 1            | 1            | 0       | 1                | 1          | 1      | 1      | 1    | 1                  | 1   | 1          | 1   | 1          |
|                    | TQ10        | OVMK                                     |                                        |              |              | Int     | errup            | mas        | k flag | settir | ng   |                    |     |            |     |            |
|                    | -           | 1                                        | INT                                    | TQ10         | DV int       | errup   | t serv           | icing      | disab  | led    |      |                    |     |            |     |            |
|                    |             | CMK3                                     |                                        |              |              |         | errup            |            | -      |        | ng   |                    |     |            |     |            |
|                    |             | 1                                        | INT                                    | TQ0C         | C3 ir        | nterru  | pt ser           | vicing     | ) disa | bled   |      |                    |     |            |     |            |
|                    |             | CMK2                                     |                                        |              |              |         | errup            |            | -      |        | ng   |                    |     |            |     |            |
|                    |             | 1                                        | INT                                    | TQ0C         | C2 ir        | nterru  | pt ser           | vicing     | ) disa | bled   |      |                    |     |            |     |            |
|                    | TQ0C        |                                          |                                        |              |              |         |                  |            |        |        |      |                    |     |            |     |            |
|                    |             | 1                                        | INTTQ0CC1 interrupt servicing disabled |              |              |         |                  |            |        |        |      |                    |     |            |     |            |
|                    |             | CMK0                                     |                                        |              |              |         |                  |            |        |        |      |                    |     |            |     |            |
|                    |             | 1 INTTQ0CC0 interrupt servicing disabled |                                        |              |              |         |                  |            |        |        |      |                    |     |            |     |            |
|                    |             | OVMK                                     |                                        | TOO          | N ( 1)       |         | errup            |            | -      |        | ng   |                    |     |            |     |            |
|                    |             | )                                        | INI                                    | TQUC         | DV Int       | errup   | t serv           | icing (    | enabl  | ed     |      |                    |     |            |     |            |
|                    | CMP         |                                          |                                        |              | 4            |         | errup            |            |        |        | ng   |                    |     |            |     |            |
|                    |             | 1                                        |                                        | CIMP         | i inte       | rrupt   | servic           | ing a      | sable  | a      |      |                    |     |            |     |            |
|                    |             | MK0                                      |                                        |              | ) into       |         | errup<br>servic  |            | -      |        | ng   |                    |     |            |     |            |
|                    |             |                                          |                                        | CIVIF        | Jinte        | nupt    | Servic           | ing u      | Sable  | u      |      |                    |     |            |     |            |
|                    | PM          | IK7<br>I                                 |                                        | D7 in        | orrun        |         | errup            |            | -      | settir | ng   |                    |     |            |     |            |
|                    |             |                                          |                                        | 1.7 111      | lenuμ        | N 301   | /icing           | uisau      | ieu    |        |      |                    |     |            |     |            |
|                    |             | IK6<br>I                                 |                                        | D6 in        | orrun        |         | errupi<br>/icing |            | -      | settir | ng   |                    |     |            |     |            |
|                    |             |                                          |                                        |              |              | . 301   |                  |            |        |        |      |                    |     |            |     |            |
|                    | PM          |                                          | 1.1.7                                  |              | 0.000        |         | errup            |            |        | settir | ng   |                    |     |            |     |            |
|                    |             | 1                                        |                                        | 22 IN        | errup        | ot serv | /icing           | disab      | ned    |        |      |                    |     |            |     |            |

| PMK4 | Interrupt mask flag setting                                    |  |
|------|----------------------------------------------------------------|--|
| 1    | INTP4 interrupt servicing disabled                             |  |
|      |                                                                |  |
| PMK3 | Interrupt mask flag setting INTP3 interrupt servicing disabled |  |
|      |                                                                |  |
| PMK2 | Interrupt mask flag setting                                    |  |
| 1    | INTP2 interrupt servicing disabled                             |  |
|      |                                                                |  |
| PMK1 | Interrupt mask flag setting                                    |  |
| 1    | INTP1 interrupt servicing disabled                             |  |
| PMK0 | Interrupt mask flag setting                                    |  |
| 1    | INTP0 interrupt servicing disabled                             |  |

# (45) Interrupt mask register 3 (IMR3)

Set the IMR3 register as follows.

# IMR3 register = FCFFH

|                    |      |                                         | Address: IMR3 FFFF106H<br>IMR3L FFFF106H, IMR3H FFFF107H |                                     |              |                                      |           |           |         |            |            |            |             |            |            |           |
|--------------------|------|-----------------------------------------|----------------------------------------------------------|-------------------------------------|--------------|--------------------------------------|-----------|-----------|---------|------------|------------|------------|-------------|------------|------------|-----------|
| IMR3 (IMR3H/IMR3L) | 15   | 14                                      | 13                                                       | 12                                  | 11           | 10                                   | 9         | 8         | IM<br>7 | R3L I<br>6 | FFFFI<br>5 | F106H<br>4 | H, IMF<br>3 | 73H F<br>2 | FFFF<br>1  | 107⊦<br>0 |
| After reset        | 1    | 1                                       | 1                                                        | 1                                   | 1            | 1                                    | 1         | 1         | 1       | 1          | 1          | 1          | 1           | 1          | 1          | 1         |
| Bit name           | 1    | 1                                       | 1                                                        | 1                                   | TM0<br>EQMK0 | AD2<br>MK                            | AD1<br>MK | AD0<br>MK |         |            |            |            | UA1<br>RMK  |            | СВ0<br>ТМК |           |
| Set value          | 1    | 1                                       | 1                                                        | 1                                   | 1            | 1                                    | 0         | 0         | 1       | 1          | 1          | 1          | 1           | 1          | 1          | 1         |
|                    | TMOE | QMK0                                    |                                                          |                                     |              |                                      | Interi    | rupt m    | nask f  | lag se     | etting     |            |             |            |            |           |
|                    |      | 1                                       | INT                                                      | TMO                                 | EQ0 ir       | nterru                               | pt ser    | vicing    | ) disa  | bled       |            |            |             |            |            |           |
|                    | AD   | 2MK                                     |                                                          |                                     |              |                                      | Interi    | rupt m    | nask f  | lag se     | etting     |            |             |            |            |           |
|                    |      | 1                                       | INT                                                      | INTAD2 interrupt servicing disabled |              |                                      |           |           |         |            |            |            |             |            |            |           |
|                    | AD   | 1MK                                     |                                                          | Interrupt mask flag setting         |              |                                      |           |           |         |            |            |            |             |            |            |           |
|                    | (    | C                                       | INTAD1 interrupt servicing enabled                       |                                     |              |                                      |           |           |         |            |            |            |             |            |            |           |
|                    | AD   | OMK                                     | Interrupt mask flag setting                              |                                     |              |                                      |           |           |         |            |            |            |             |            |            |           |
|                    | (    | 0 INTAD0 interrupt servicing enabled    |                                                          |                                     |              |                                      |           |           |         |            |            |            |             |            |            |           |
|                    | CB1  | тмк                                     |                                                          |                                     |              |                                      | Interi    | rupt m    | nask f  | lag se     | etting     |            |             |            |            |           |
|                    |      | 1                                       | INT                                                      | CB1 <sup>-</sup>                    | T inter      | rupt s                               | ervic     | ing dis   | sable   | d          |            |            |             |            |            |           |
|                    | CB1  | RMK                                     |                                                          |                                     |              |                                      | Inter     | rupt m    | nask f  | lag se     | etting     |            |             |            |            |           |
|                    |      | 1                                       | INT                                                      | CB1                                 | R inter      | rrupt s                              | servic    | ing di    | sable   | d          |            |            |             |            |            |           |
|                    | CB1F | REMK                                    |                                                          |                                     |              |                                      | Interi    | rupt m    | nask f  | lag se     | etting     |            |             |            |            |           |
|                    |      | 1 INTCB1RE interrupt servicing disabled |                                                          |                                     |              |                                      |           |           |         |            |            |            |             |            |            |           |
|                    | UA1  | UA1TMK Interrupt mask flag setting      |                                                          |                                     |              |                                      |           |           |         |            |            |            |             |            |            |           |
|                    | 1    |                                         |                                                          |                                     |              | INTUA1T interrupt servicing disabled |           |           |         |            |            |            |             |            |            |           |

| UA1RMK  | Interrupt mask flag setting           |  |
|---------|---------------------------------------|--|
| -       |                                       |  |
| 1       | INTUA1R interrupt servicing disabled  |  |
|         |                                       |  |
| UA1REMK | Interrupt mask flag setting           |  |
| 1       | INTUA1RE interrupt servicing disabled |  |
|         |                                       |  |
| СВОТМК  | Interrupt mask flag setting           |  |
| 1       | INTCB0T interrupt servicing disabled  |  |
|         |                                       |  |
| CB0RMK  | Interrupt mask flag setting           |  |
|         |                                       |  |

## **CHAPTER 3 PROGRAM CONFIGURATION**

This chapter explains the program configuration of the 3-phase PWM driver. The user should set the PWM pulse.

#### 3.1 Configuration of 3-Phase PWM Driver

The configuration of the 3-phase PWM driver is illustrated below.

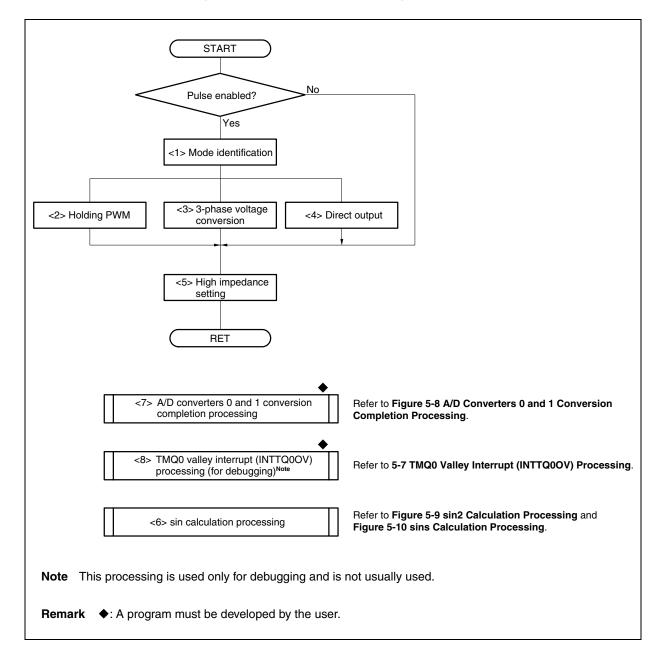

Figure 3-1. Phase PWM Driver Configuration (1/2)

| <1> | Mode identification:              | Identifies the operation mode                  | of the 3-phase PWM driver.                                                           |
|-----|-----------------------------------|------------------------------------------------|--------------------------------------------------------------------------------------|
| <2> | Holding PWM:                      | Sets in the output lock mode phase PWM driver. | the PWM duty ratio previously set by the 3-                                          |
| <3> | 3-phase voltage conversion:       | Performs 3-phase voltage con                   | nversion in the dq conversion mode.                                                  |
| <4> | Direct output:                    | Individually sets values of pha                | ases U, V, and W.                                                                    |
| <5> | High impedance setting:           | Switches the port state of the                 | U, $\overline{U}$ , V, $\overline{V}$ , W, and $\overline{W}$ phase pins between the |
|     |                                   | high-impedance state and PV                    | VM output state.                                                                     |
| <6> | sin calculation processing:       | sin calculation by Taylor's exp                | ansion. Called by <3>.                                                               |
| <7> | A/D converters 0 and 1 converters | ersion completion processing:                  | Interrupt servicing that occurs after completion                                     |
|     |                                   |                                                | of conversion by A/D converters 0 and 1                                              |
| <8> | TMQ0 valley interrupt (INTTO      | QOOV) processing:                              | TMQ0 valley interrupt (INTTQ0OV)                                                     |
|     |                                   |                                                | processing. Used for debugging.                                                      |
|     |                                   |                                                |                                                                                      |

# Figure 3-1. 3-Phase PWM Driver Configuration (2/2)

# 3.2 Global Variables

The global variables used for the 3-phase PWM driver are listed below.

| Symbol        | No. | Туре          | Usage                                    | Set Value                                                                                                    |
|---------------|-----|---------------|------------------------------------------|----------------------------------------------------------------------------------------------------|
| bk_hi_z       | (1) | unsigned char | Flag holding high-impedance state        | <ol> <li>O: PWM output pin is in a high-impedance<br/>state.</li> <li>PWM output pin is ready for PWM output.</li> </ol> |
| bk_phase_u    | (2) | signed int    | Holds duty ratio of phase U.             | 0 to 800                                                                                                    |
| bk_phase_v    | (3) | signed int    | Holds duty ratio of phase V.             | 0 to 800                                                                                                    |
| bk_phase_w    | (4) | signed int    | Holds duty ratio of phase W.             | 0 to 800                                                                                                    |
| test_pwm_mode | (5) | unsigned char | For debugging<br>(usually commented out) | 0: Direct mode<br>1: dq conversion mode<br>2: Output lock mode                                                           |
| test_pwm_flag | (6) | unsigned char | For debugging<br>(usually commented out) | 0: PWM output disabled<br>1: PWM output enabled                                                                          |
| test_value0   | (7) | signed int    | For debugging<br>(usually commented out) | In direct mode: 0 to 800<br>In dq conversion mode: -400 to 400                                                           |
| test_value1   | (8) | signed int    | For debugging<br>(usually commented out) | In direct mode: 0 to 800<br>In dq conversion mode: -400 to 400                                                           |
| test_value2   | (9) | signed int    | For debugging<br>(usually commented out) | In direct mode: 0 to 800<br>In dq conversion mode: -400 to 400                                                           |

#### [Explanation of global variables]

(1) bk\_hi\_z

This variable holds the status of the PWM output pin when the 3-phase PWM driver was previously driven.

(2) bk\_phase\_u

This variable holds the set value of the TQ0CCR1 register (U-phase duty ratio) when the 3-phase PWM driver was previously driven in the output lock mode.

(3) bk\_phase\_v

This variable holds the set value of the TQ0CCR2 register (V-phase duty ratio) when the 3-phase PWM driver was previously driven in the output lock mode.

(4) bk\_phase\_w

This variable holds the set value of the TQ0CCR3 register (W-phase duty ratio) when the 3-phase PWM driver was previously driven in the output lock mode.

#### (5) test\_pwm\_mode

This variable is a RAM area that is used for debugging the 3-phase PWM driver. It specifies pwm\_mode to the pwm function in the tmp\_zero() function. It is usually commented out.

(6) test\_pwm\_flag

This variable is a RAM area that is used for debugging the 3-phase PWM driver. It specifies pwm\_flag to the pwm function in the tmp\_zero() function. It is usually commented out.

#### (7) test\_value0

This variable is a RAM area that is used for debugging the 3-phase PWM driver. It specifies pwm\_value0 to the pwm function in the tmp\_zero() function. It is usually commented out.

#### (8) test\_value1

This variable is a RAM area that is used for debugging the 3-phase PWM driver. It specifies pwm\_value1 to the pwm function in the tmp\_zero() function. It is usually commented out.

#### (9) test\_value2

This variable is a RAM area that is used for debugging the 3-phase PWM driver. It specifies pwm\_value2 to the pwm function in the tmp\_zero() function. It is usually commented out.

## 3.3 Definitions of Constants

The constants used for the 3-phase PWM driver are listed in the following table.

| Table 3-2. C | onstants |
|--------------|----------|
|--------------|----------|

| Symbol       | No. | Usage                                             | Constant |
|--------------|-----|---------------------------------------------------|----------|
| MAXPULSE     | (1) | Resolution of motor rotation angle                | 10,000   |
| SGETA        | (2) | sin jack-up constant                              | 14       |
| CARRIERPULSE | (3) | Carrier frequency (set value of TQ0CCR0 register) | 799      |

[Explanation of constants]

#### (1) MAXPULSE

This constant indicates the resolution of the motor rotation angle, and is used with the sin2 function. It expresses  $0^{\circ}$  to  $360^{\circ}$  at a resolution of 10,000.

#### (2) SGETA

This is a jack-up constant for the sins function.

#### (3) CARRIERPULSE

This is a set value of carrier frequency.

The TMQ0 count clock period can be calculated by the expression below.

TMQ0 count clock period =  $\frac{2}{f_{xx}}$ 

Remark fxx: Peripheral clock

The carrier period can be calculated by this expression.

Carrier period = (Set value of TQ0CCR0 register + 1)  $\times$  2  $\times$  TMQ0 count clock period

**Example:** Set value of carrier frequency where the carrier frequency is 20 kHz (carrier period: 50 μs) and the peripheral clock (fxx) is 64 MHz

```
Set value of TQ0CCR0 register = {(Carrier period × fxx) / (2 \times 2)} - 1
= (50 \times 64) / 4 - 1
= 3200 / 4 - 1
= 800 - 1
= 799
```

Therefore, TQ0CCR0 = CARRIERPULSE = 799.

# 3.4 Setting Dead Time

The dead time is set by using the TQ0DTC register and is calculated by the following expression.

Dead time = Set value of TQ0DTC register × TMQ0 count clock period

**Example:** Set value of the TQ0DTC register when the dead time is 4  $\mu$ s and the peripheral clock (fxx) is 64 MHz

TQ0DTC = Dead time  $\times$  fxx / 2 = 4  $\times$  64 / 2 = 256 / 2 = 128

Therefore, TQ0DTC = 128.

#### 3.5 Determining PWM Pulse

The relationship between the duty ratios of phase U, V, and W, and the values of the TQ0CCR1 to TQ0CCR3 registers is shown below.

#### (1) Calculating output width of upper-arm phase

The output widths of phases U, V, and W are calculated by the following expressions (including dead time).

U-phase output width = {(TQ0CCR0 + 1 - TQ0CCR1)  $\times$  2 - TQ0DTC}  $\times$  TMQ0 count clock period

V-phase output width = {(TQ0CCR0 + 1 - TQ0CCR2) × 2 - TQ0DTC} × TMQ0 count clock period

W-phase output width = {(TQ0CCR0 + 1 - TQ0CCR3)  $\times$  2 - TQ0DTC}  $\times$  TMQ0 count clock period

### (2) Calculating output width of lower-arm phase

The output widths of phases  $\overline{U}$ ,  $\overline{V}$ , and  $\overline{W}$  are calculated by the following expressions (including dead time).

```
\overline{U}-phase output width = {(TQ0CCR0 + 1 - TQ0CCR1) × 2 + TQ0DTC} × TMQ0 count clock period
```

V-phase output width = {(TQ0CCR0 + 1 - TQ0CCR2) × 2 + TQ0DTC} × TMQ0 count clock period

 $\overline{W}$ -phase output width = {(TQ0CCR0 + 1 - TQ0CCR3) × 2 + TQ0DTC} × TMQ0 count clock period

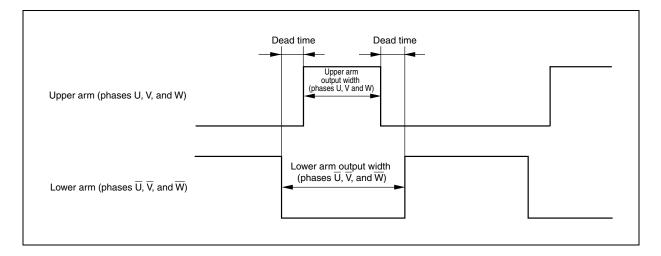

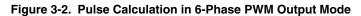

#### 3.6 A/D Conversion

#### 3.6.1 Conversion start trigger timing of A/D converters 0 and 1 for synchronization operation

The 3-phase PWM driver implements a synchronization operation by using TMQ0, TMQOP0, and TMP0. Therefore, any timing can be set for the conversion start trigger of A/D converters 0 and 1. Because the timing of comparison match of TMP0 during a synchronization operation is synchronized with the operating clock of TMQ0, it is calculated by using the TMQ0 count clock period.

The timing of the conversion start trigger of A/D converters 0 and 1 can be calculated by the following expression.

Conversion start trigger timing of A/D converter  $n = TP0CCRn \times TMQ0$  count clock period **Remark** n = 0 or 1

**Example:** TMP0 comparison match timing where the timing of the conversion start trigger of A/D converter n is 1 μs after the TMQ0 valley interrupt (INTTQ0OV) of carrier period and the peripheral clock (fxx) is 64 MHz

Set value of TP0CCRn register = (Conversion start trigger timing of A/D converter  $n \times fxx$ ) / 2 = (1 × 64) / 2

#### Figure 3-3. Conversion Start Trigger Source of A/D Converters 0 and 1 of 3-Phase PWM Driver

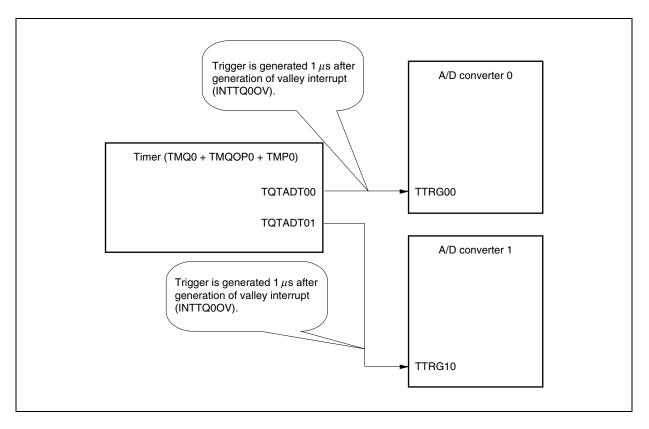

With the 3-phase PWM driver, the timing of conversion start trigger of A/D converters 0 and 1 is the same. To change the conversion start time, set the TP0CCR0 and TP0CCR1 registers in accordance with the above expression.

#### 3.6.2 A/D conversion completion time

With the 3-phase PWM driver, the ADA0M1 register is set as follows.

```
ADA0M1 = 0x01; /*A/D0 conversion clock 124 (1.94 us)*/
```

The A/D conversion clock time is 124 clocks and the A/D conversion completion time is 1.94  $\mu$ s.

# 3.7 Arguments

The arguments used in the 3-phase PWM driver are listed in the table below.

|          | <b>J</b> |               |                        |                                                                                                    |  |  |  |
|----------|----------|---------------|------------------------|----------------------------------------------------------------------------------------------------|--|--|--|
| Symbol   | No.      | Туре          | Usage                  | Set Value                                                                                                  |  |  |  |
| pwm_mode | (1)      | unsigned char | Sets 3-phase PWM mode. | <ol> <li>Direct mode</li> <li>dq conversion mode</li> <li>Output lock mode<sup>Note</sup></li> </ol>       |  |  |  |
| pwm_flag | (2)      | unsigned char | PWM output flag        | <ul><li>0: PWM output disabled (high-impedance state)</li><li>1: PWM output enabled (PWM output)</li></ul> |  |  |  |
| value0   | (3)      | signed int    | Set value 0            | In direct mode: 0 to 800<br>In dq conversion mode: -400 to 400                                             |  |  |  |
| value1   | (4)      | signed int    | Set value 1            | In direct mode: 0 to 800<br>In dq conversion mode: -400 to 400                                             |  |  |  |
| value2   | (5)      | signed int    | Set value 2            | In direct mode: 0 to 800<br>In dq conversion mode: 0 to MAXPULSE                                           |  |  |  |

| Table 3  | 3-3  | Δrau  | nente |
|----------|------|-------|-------|
| I abie v | J-J. | Aiyui | nenta |

**Note** If the output is locked in the output lock mode at a high pulse duty ratio, the IGBT driver may generate heat and be damaged. Therefore, set the output lock mode after thoroughly evaluating the pulse duty ratio in the overall system.

[Explanation of arguments]

#### (1) pwm\_mode

This argument sets a mode of the 3-phase PWM driver.

#### (2) pwm\_flag

This argument sets the output status of the PWM output pin.

# (3) value0

This argument is a set value in each mode.

| In direct mode:        | U-phase output width. Set this value in a range of 0 to 800 (CARRIERPULSE + 1). |  |  |  |  |
|------------------------|---------------------------------------------------------------------------------|--|--|--|--|
| In dq conversion mode: | Executes 3-phase voltage conversion used for vector calculation. This value is  |  |  |  |  |
|                        | equivalent to d-axis current in the dq conversion mode.                         |  |  |  |  |
|                        | This value is set in a range of (-400 to 400) <sup>Note</sup> .                 |  |  |  |  |
| In output lock mode:   | None                                                                            |  |  |  |  |
|                        | This argument is not used in the output lock mode.                              |  |  |  |  |

Remark Refer to the next page for Note.

# (4) value1

This argument is a set value in each mode.

| In direct mode:        | V-phase output width. Set this value in a range of 0 to 800 (CARRIERPULSE + 1). |  |  |  |  |  |
|------------------------|---------------------------------------------------------------------------------|--|--|--|--|--|
| In dq conversion mode: | Executes 3-phase voltage conversion used for vector calculation. This value is  |  |  |  |  |  |
|                        | equivalent to q-axis current in the dq conversion mode.                         |  |  |  |  |  |
|                        | This value is set in a range of (-400 to 400) <sup>Note</sup> .                 |  |  |  |  |  |
| In output lock mode:   | None                                                                            |  |  |  |  |  |
|                        | This argument is not used in the output lock mode.                              |  |  |  |  |  |

### (5) value2

This argument is a set value in each mode.

| •                      |                                                                                 |
|------------------------|---------------------------------------------------------------------------------|
| In direct mode:        | W-phase output width. Set this value in a range of 0 to 800 (CARRIERPULSE + 1). |
| In dq conversion mode: | Executes 3-phase voltage conversion used for vector calculation. This value is  |
|                        | equivalent to the rotation coordinate ( $\theta$ ).                             |
|                        | This value is set in a range of (0 to MAXPULSE $-1$ ) <sup>Note</sup> .         |
| In output lock mode:   | None                                                                            |
|                        | This argument is not used in the output lock mode.                              |
|                        |                                                                                 |

**Note** The PWM pulse duty ratio may exceed 100% in the dq conversion mode, depending on the d and q axes and the rotation coordinate ( $\theta$ ). Therefore, thoroughly evaluate the values of value0, value1, and value2.

# **CHAPTER 4 FILE CONFIGURATION**

This chapter explains the file configuration of the 3-phase PWM driver.

### 4.1 File Configuration

The 3-phase PWM driver consists of the following 10 files.

#### (1) Source files

| <1> | main.c:    | MAIN processing                                          |
|-----|------------|----------------------------------------------------------|
| <2> | pt_unit.c: | 3-phase PWM driver file                                  |
| <3> | init.c:    | Initialization processing                                |
| <4> | common.c:  | Definitions of constants and global variable declaration |
| <5> | sin2.c:    | sin calculation processing                               |

# (2) Include file

common.h: This is a header file that allows other files to access the global variables defined by common.c by using the EXTERN instruction.

Read this header file to use definitions of constants and global variables with the other file by dividing the file.

If definitions of constants or a global variable is used, the user should define both the common.c and common.h files.

#### (3) Project-related files

- <1> libm.a: Mathematic library<sup>Note</sup>
- <2> libc.a: Standard library<sup>Note</sup>
- <3> ia4crt.s: Startup module of 3-phase PWM driver
- <4> ia4pwm.dir: Link directive file of 3-phase PWM driver
- **Note** libm.a and libc.a are libraries that are automatically allocated by the project manager when a project is generated.

# 4.2 Explanation of Source Files

| Source File Name | Function Name  | Explanation                                                                         |
|------------------|----------------|-------------------------------------------------------------------------------------|
| main.c           | main()         | MAIN processing. Nothing is written in the main routine of the 3-phase PWM driver.  |
|                  | ad0_function() | Conversion completion processing of A/D converter 0                                 |
|                  | ad1_function() | Conversion completion processing of A/D converter 1                                 |
|                  | tmq_zero()     | Interrupt servicing of carrier period                                               |
| pt_unit.c        | pwm()          | Driver that performs 3-phase PWM control                                            |
|                  | hi_z()         | Driver that controls the output pin for 3-phase PWM                                 |
| Init.c           | hinit()        | Initializes the on-chip peripheral I/O of the V850E/IA4 ( $\mu$ PD70F3186GC-8EU-A). |
|                  | ainit()        | Initializes the global variables used for the 3-phase PWM driver.                   |
| common.c         | -              | Defines constants and declares a global variable area.                              |
| sin2.c           | sin2()         | Executes sin calculation.                                                           |
|                  | sins()         | Executes sin calculation.                                                           |

# **CHAPTER 5 FLOWCHART**

This chapter explains each processing of the 3-phase PWM driver by using flowcharts.

#### 5.1 Initialization Processing

The flowchart of the initialization processing is shown below.

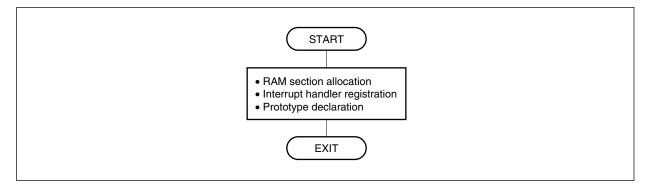

Figure 5-1. Initialization Processing

# 5.2 Global Variable Processing (common.c)

The flowchart of the global variable processing (common.c) is shown below.

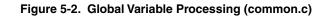

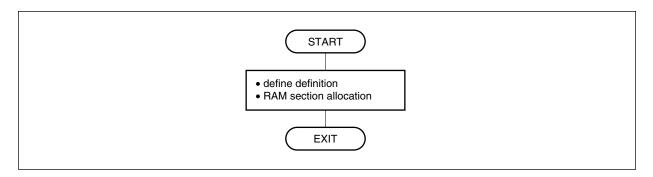

# 5.3 Global Variable Processing (common.h)

common.h is externally defined by the EXTERN instruction. common.h is called by main.c, pt\_unit.c, init.c, and sin2.c.

The flowchart of global variable processing (common.h) is shown below.

#### Figure 5-3. Global Variable Processing (common.h)

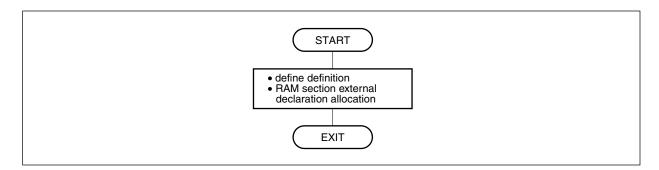

### 5.4 MAIN Processing

The MAIN processing initializes the hardware and global variables of the 3-phase PWM driver. The following flowchart illustrates the MAIN processing.

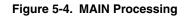

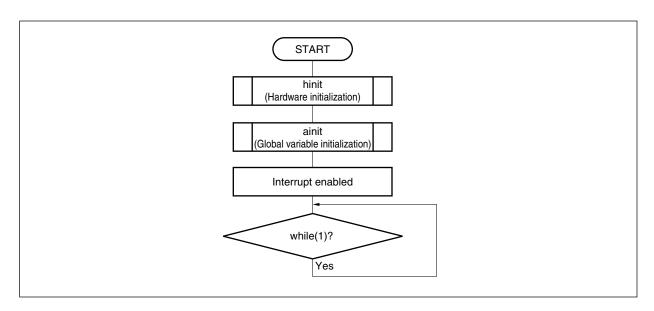

### 5.5 PWM Processing

Three modes of PWM processing are available: direct mode, dq conversion mode, and output lock mode. The 3phase PWM driver writes the TQ0CCR0 to TQ0CCR3, TQ0OPT1, TP0CCR0, and TP0CCR1 registers all at once when the TMQ0 valley interrupt (INTTQ0OV) is generated after the TQ0CCR1 register is written. Therefore, be sure to call the PWM processing with the tmq\_zero processing when setting the registers in the PWM processing (after the TQ0CCR1 register is written, the next writing of a register is prohibited until the TMQ0 valley interrupt (INTTQ0OV) is generated).

The flowchart of the PWM processing is shown below.

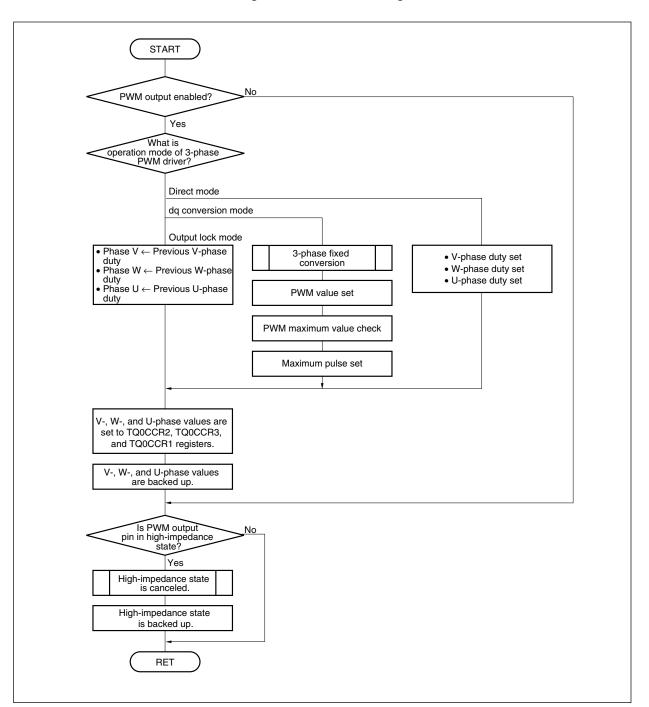

Figure 5-5. PWM Processing

## 5.6 High-Impedance Setting Processing

The flowchart of high-impedance setting processing is shown below.

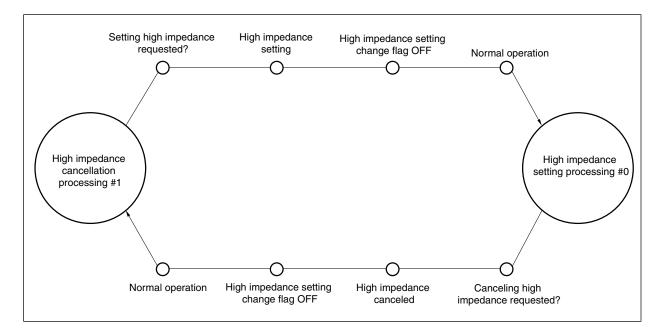

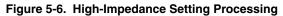

# 5.7 TM0 Valley Interrupt (INTTQ0OV) Servicing

This processing is performed when the TM0 valley interrupt (INTTQ0OV) of carrier period is generated. It is used by the 3-phase PWM driver only for debugging and is not usually used. Therefore, program description is commented out.

When using the 3-phase PWM driver, delete the program for debugging.

Note that the priority level of the TMQ0 valley interrupt (INTTQ0OV) is 1.

The following flowchart illustrates the TMQ0 valley interrupt (INTTQ0OV) servicing.

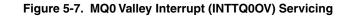

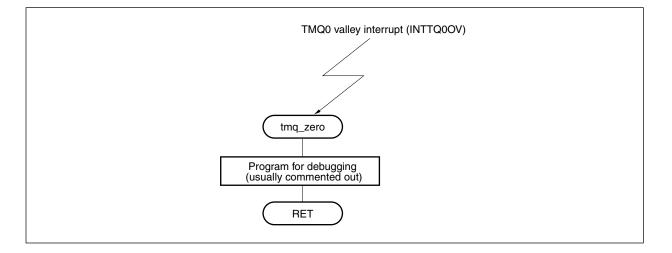

### 5.8 A/D Converters 0 and 1 Conversion Completion Processing

This function is called after conversion by A/D converters 0 and 1 is completed. The 3-phase PWM driver programs nothing in the function.

The priority level of the A/Dn conversion completion interrupt (INTADn) is 4 (n = 0 or 1).

The following flowchart illustrates the A/D converters 0 and 1 conversion completion processing.

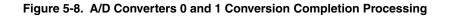

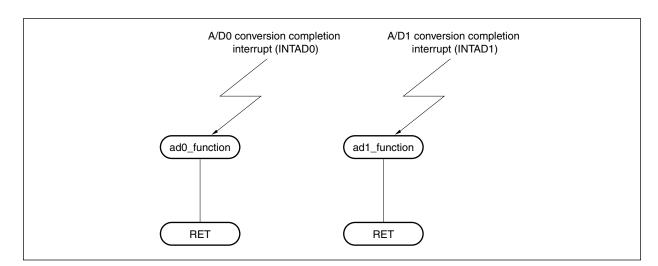

# 5.9 sin2 Calculation Processing

This function executes sin calculation by Taylor's expansion. The following flowchart illustrates the sin2 calculation processing.

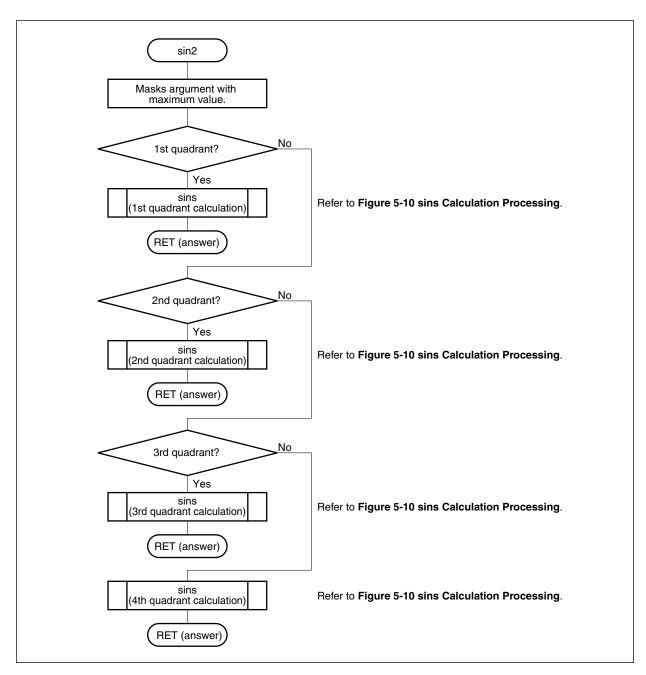

### Figure 5-9. sin2 Calculation Processing

# 5.10 sins Calculation Processing

This function executes sins calculation by Taylor's expansion. It is called by sin2. The following flowchart illustrates the sins calculation processing.

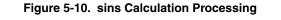

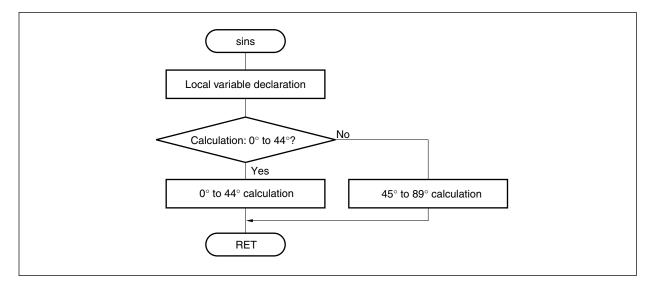

# **CHAPTER 6 SETTINGS**

# 6.1 Settings of 3-Phase PWM Driver

The settings of the 3-phase PWM driver are shown below.

# Table 6-1. Settings of 3-Phase PWM Driver

| Parameter                                                                | Set Value                                                          |
|--------------------------------------------------------------------------|--------------------------------------------------------------------|
| Operating clock of microcontroller                                       | 64 MHz (input clock: 8 MHz)                                        |
| PWM output pin                                                           | TOQ0T1 to TOQ0T3, TOQ0B1 to TOQ0B3                                 |
| Carrier frequency                                                        | 20 kHz                                                             |
| Culling rate                                                             | 1/1                                                                |
| Dead time                                                                | 4 µs                                                               |
| A/D conversion start trigger timing of ANI00                             | 1 $\mu$ s after TMQ0 valley interrupt (INTTQ0OV) of carrier period |
| A/D conversion start trigger timing of ANI10                             | 1 $\mu$ s after TMQ0 valley interrupt (INTTQ0OV) of carrier period |
| A/D conversion completion time of ANI00                                  | 1.94 <i>μ</i> s                                                    |
| A/D conversion completion time of ANI10                                  | 1.94 <i>μ</i> s                                                    |
| Priority level of A/D0 conversion completion interrupt (INTAD0) of ANI00 | Level 4                                                            |
| Priority level of A/D1 conversion completion interrupt (INTAD1) of ANI10 | Level 4                                                            |
| Buffer mode of A/D converters 0 and 1                                    | 1-buffer mode                                                      |
| Synchronization operation                                                | Performed                                                          |

# APPENDIX A INTERFACE BETWEEN MODULES

The following table shows the interfaces between the modules of the 3-phase PWM driver.

| Transmission<br>Module | Interface     | Туре | Symbol   | Explanation                                                                                                    | Reception<br>Module |
|------------------------|---------------|------|----------|----------------------------------------------------------------------------------------------------|---------------------|
| main()                 | Mode setting  | В    | pwm_mode | For setting 3-phase PWM mode<br>0x00: Direct mode<br>0x01: dq conversion mode<br>0x02: Output lock mode                                                                                  | pwm()               |
|                        | Output enable | В    | pwm_flag | <ul> <li>Enables PWM output.</li> <li>0x00: Changes mode of PWM output pin to high-<br/>impedance mode.</li> <li>0x01: Changes mode of PWM output pin to PWM<br/>output mode.</li> </ul> |                     |
|                        | Set 0         | W    | value0   | Control value 0In direct mode:U-phase duty (0 to 800)In dq conversion mode:d-axis current (-400 to 400)                                                                                  |                     |
|                        | Set 1         | W    | value1   | Control value 1In direct mode:V-phase duty (0 to 800)In dq conversion mode:q-axis current (-400 to 400)                                                                                  |                     |
|                        | Set 2         | W    | value2   | Control value 2<br>In direct mode: W-phase duty (0 to 800)<br>In dq conversion mode: Rotor rotation position (0 to<br>9,999)                                                             |                     |
|                        | x             | LW   | x        | Passes x value of sin2 calculation processing.<br>0 to 9,999                                                                                                    | sin2()              |

Table A-1. Interfaces Between Modules of 3-phase PWM Driver (1/2)

Remark B: Byte type

W: Word type

LW: Local word type

| Transmission<br>Module | Interface                      | Туре | Symbol        | Explanation                                                                                                    | Reception<br>Module |
|------------------------|--------------------------------|------|---------------|----------------------------------------------------------------------------------------------------|---------------------|
| pwm()                  | pt_unit status                 | W    | pwm() output  | Passes status after pwm processing.<br>0x00 to 0x03, 0xff: Return value from hi-z function                                                            | main()              |
|                        | x                              | LW   | x             | Passes x value of sin2 calculation processing.<br>0 to 9,999                                                                                          | sin2()              |
|                        | High-impedance<br>mode setting | В    | hi_mode       | Enables high-impedance mode.<br>0x00: High-impedance mode<br>0x01: Cancels high-impedance mode.                                                       | hi_z()              |
|                        | hi_z flag                      | В    | hi_flag       | High-impedance mode setting change flag<br>0x00: High-impedance state is not changed.<br>0x01: Changing high-impedance state is enabled.              |                     |
| Hi_z()                 | High-impedance<br>state        | w    | hi_z() output | Passes status after high-impedance processing.<br>0x00: High-impedance state<br>0x01: Cancels high-impedance state.<br>0x02: None<br>0x03: Other mode | main()<br>pwm()     |
| sin2()                 | sin2answer                     | LW   | sin2() output | Returns sin2 calculation result.<br>Maximum value: 0x3fff<br>Minimum value: 0xfffc001                                                                 | main()<br>pwm()     |
|                        | x                              | LW   | x             | Passes x value for sins calculation processing.<br>0 to 2,499                                                                                         | sins()              |
| sins()                 | sinanswer                      | LW   | sins          | Returns sins calculation result.                                                                                                    | sin2()              |
|                        |                                |      |               | Maximum value: 0x3fff                                                                                                    |                     |
|                        |                                |      |               | Minimum value: 0xffffc001                                                                                                    |                     |

| Table ∆-1 | Interfaces Between | Modules of 3 | -nhase PWM | Driver (2/2) |
|-----------|--------------------|--------------|------------|--------------|
|           | Internaces Detween | modules of 5 |            |              |

# Remark B: Byte type

W: Word type

LW: Local word type

For further information, please contact:

**NEC Electronics Corporation** 

1753, Shimonumabe, Nakahara-ku, Kawasaki, Kanagawa 211-8668, Japan Tel: 044-435-5111 http://www.necel.com/

#### [America]

#### NEC Electronics America, Inc.

2880 Scott Blvd. Santa Clara, CA 95050-2554, U.S.A. Tel: 408-588-6000 800-366-9782 http://www.am.necel.com/

#### [Europe]

#### NEC Electronics (Europe) GmbH Arcadiastrasse 10

40472 Düsseldorf, Germany Tel: 0211-65030 http://www.eu.necel.com/

#### Hanover Office

Podbielskistrasse 166 B 30177 Hannover Tel: 0 511 33 40 2-0

Munich Office Werner-Eckert-Strasse 9 81829 München Tel: 0 89 92 10 03-0

#### Stuttgart Office

Industriestrasse 3 70565 Stuttgart Tel: 0 711 99 01 0-0

#### United Kingdom Branch

Cygnus House, Sunrise Parkway Linford Wood, Milton Keynes MK14 6NP, U.K. Tel: 01908-691-133

#### Succursale Française 9, rue Paul Dautier, B.P. 52 78142 Velizy-Villacoublay Cédex France

Tel: 01-3067-5800

Sucursal en España Juan Esplandiu, 15 28007 Madrid, Spain Tel: 091-504-2787

#### **Tyskland Filial**

Täby Centrum Entrance S (7th floor) 18322 Täby, Sweden Tel: 08 638 72 00

#### Filiale Italiana

Via Fabio Filzi, 25/A 20124 Milano, Italy Tel: 02-667541

#### **Branch The Netherlands**

Steijgerweg 6 5616 HS Eindhoven The Netherlands Tel: 040 265 40 10

#### [Asia & Oceania]

NEC Electronics (China) Co., Ltd 7th Floor, Quantum Plaza, No. 27 ZhiChunLu Haidian District, Beijing 100083, P.R.China Tel: 010-8235-1155 http://www.cn.necel.com/

NEC Electronics Shanghai Ltd. Room 2511-2512, Bank of China Tower, 200 Yincheng Road Central, Pudong New Area, Shanghai P.R. China P.C:200120 Tel: 021-5888-5400 http://www.cn.necel.com/

#### NEC Electronics Hong Kong Ltd.

Unit 1601-1613, 16/F., Tower 2, Grand Century Place, 193 Prince Edward Road West, Mongkok, Kowloon, Hong Kong Tel: 2886-9318 http://www.hk.necel.com/

#### NEC Electronics Taiwan Ltd.

7F, No. 363 Fu Shing North Road Taipei, Taiwan, R. O. C. Tel: 02-8175-9600 http://www.tw.necel.com/

#### NEC Electronics Singapore Pte. Ltd.

238A Thomson Road, #12-08 Novena Square, Singapore 307684 Tel: 6253-8311 http://www.sg.necel.com/

#### NEC Electronics Korea Ltd.

11F., Samik Lavied'or Bldg., 720-2, Yeoksam-Dong, Kangnam-Ku, Seoul, 135-080, Korea Tel: 02-558-3737 http://www.kr.necel.com/

G07.1A